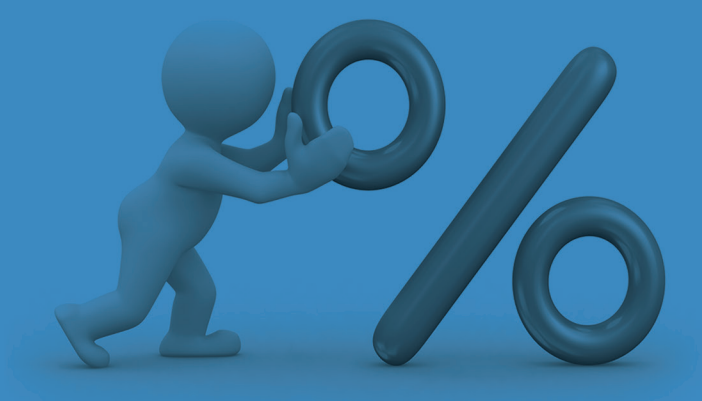

 Regeln zur Mikrotypografie. Die Unterlagen geben einen Einblick in das korrekte Setzen von Zeichen Lesbarkeit

Ästhetik im Detail Leerzeichen Zeichensetzung Satztechnik Mediävalziffern Versalziffern Immobilieninserate Stelleninserate Masseinheiten Abkürzungen **Schule für Gestaltung Zürich Ausstellungsstrasse 104 8090 Zürich Fachbereich Polygrafie**

### REGELN ZUR MIKROTYPOGRAFIE **AUSGABEDATUM**

Juli 2018

Schule für Gestaltung Zürich Ausstellungsstrasse 104 8090 Zürich

Fachbereich Polygrafie Peter Althaus

### **Herzlichen Dank**

Ein herzliches Dankeschön an Werner Meier, Herbert Kähli und Kurt Schnider für die Überprüfung der Unterlagen auf die sprachliche Richtigkeit und Zeichensetzung sowie das Korrekturlesen des Textes.

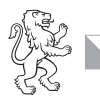

### **Einleitung**

- [4 Mikrotypografie](#page-3-0)  5 Ästhetik im Detail Aufgabe
- [Vorschriften im Schriftsatz](#page-4-0)

- **Leerräume**
- 6 [Leerzeichen](#page-5-0)

### **Abkürzungen**

- 48 [Übliche Abkürzungen](#page-47-0) 53 [Abkürzungen ohne Punkt](#page-52-0) Initialwörter 55 Abkürzungen bei
	- [akademischen Titeln](#page-54-0)

### 56 **[Quellenangaben](#page-55-0)**

### **[Zeichensetzung](#page-6-0)**

- 7 Punkt  8 [Komma](#page-7-0)
- 9 [Strichpunkt \(Semikolon\)](#page-8-0) 10 [Doppelpunkt](#page-9-0) 11 [Frage- und Ausrufezeichen](#page-10-0) 12 [Auslassungspunkte](#page-11-0)
- 13 Geviertstrich
- [Halbgeviertstrich](#page-12-0)
- 15 [Anführungs- und Schluss-](#page-14-0)
- zeichen 17 [Klammern](#page-16-0)
- 18 [Apostroph](#page-17-0)
- 19 Divis
- [Bindestrich](#page-18-0)
- 22 [Paragrafenzeichen](#page-21-0)
- 23 Sternchen
- [Fussnotenzeichen](#page-22-0) 25 [Copyright](#page-24-0)
- 26 Bruchstrich
- [Bruchziffern](#page-25-0)
- 27 [Schrägstrich](#page-26-0)
- $28$ Stern und Kreuz
- Et-Zeichen
- 29 At-Zeichen
- Eingetragene Marke [Registered trademark](#page-28-0)
- 30 [Angemeldete Marke](#page-29-0)
- Trademark
- 31 Ziffern [Mediävalziffern](#page-30-0)
- 32 [Versalziffern](#page-31-0)
- 33 [Ziffernleerzeichen](#page-32-0)
- 34 [Aufteilung von Zahlen](#page-33-0)
- 35 [Mathematische Zeichen](#page-34-0)
- 36 [Malzeichen](#page-35-0)
- 37 [Masseinheiten](#page-36-0)
- 38 [Darstellung Kochrezept](#page-37-0)
- 39 Prozentzeichen
- [Promillezeichen](#page-38-0)
- 40 [Gradzeichen](#page-39-0)
- 41 [Hoch- und tiefgestellte](#page-39-0)  Ziffern
- 42 [Ligaturen](#page-41-0)
- 43 [Immobilieninserate](#page-42-0)
- 44 Aufgabe
- Immobilieninserate
- 45 [Stelleninserate](#page-44-0)
- 46 Aufgaben
- **[Stelleninserate](#page-45-0)**

### **Polygraf/Polygrafin EFZ** Leistungsziele und Stoffinhalte:

### **2**

**Erstellen und Aufbereiten mediengerechter Publikationen**

### **2.4.4**

**Texte bearbeiten** Polygrafen EFZ kontrollieren und überarbeiten Texte. Sie berücksichtigen dabei: grammatikalische und orthografische Regeln, Laufweiten, Wortzwischenräume, Zeilenabstände und Randausgleich. Die korrekte Anwendung von allgemeinen, speziellen und sprachabhängigen Satzzeichen sowie typografisch einwandfreie Trennungen.

### **3**

## **Anwenden der ersten Landessprache**

### **3.2.2**

Polygrafen EFZ begründen die mikrotypografischen Regeln mit sprachlichen und formalen Sachverhalten. Sie halten mikrotypografische Regeln in Bezug auf Satzbreiten, Buchstaben-, Wort- und Zeilenabständen, Silbentren nung, den Ziffernausgleich und -gliederung ein.

### **Bemerkungen**

Angaben zur Anwendung der Mikrotypografie im Zusammen hang mit sprachlichen Sachverhalten findet man zum Teil im Heuer, aber vor allem im Lehrmittel «Satztechnik und Typografie», Band 3, Arbeitsvorbereitung Text und DTP sowie im Nachschlagewerk «Zeichen setzen» von Ralf Turtschi.

<span id="page-3-0"></span>Um die Lesbarkeit zu verbessern, sind für den Schriftsatz bestimmte Vorschriften für das Setzen von Zeichen, Zahlen und Abkürzungen festgelegt worden, deren Einhaltung die Voraussetzung für ein typografisch hochwertiges Gestaltungsmedium ist.

Folgende Punkte sollten eingehalten werden:

- Führung der Leserschaft durch eine dem Inhalt folgende Textgliederung durch Schriftauszeichnung und Absatzkennzeichnung.
- Lesbarkeit und Leserlichkeit der Texte durch Schriftwahl, Schriftanordnung und angemessene Schriftgrössen.
- Einhaltung von Satzregeln in Bezug auf die Satzbreiten, Buchstaben-, Wort- und Zeilenabstände, Silbentrennung, den Ziffernausgleich und die -gliederung.
- Verwendung der fachlich richtigen Satzzeichen.
- Überwachung der korrekten Schreibweise, wie etwa nach Duden.
- Sprachlich gute und typografisch einwandfreie Trennungen.

### **Mikrotypografie**

Das Wort «Mikro» stammt aus dem Altgriechischen und heisst übersetzt sehr klein, gering oder fein (Mikrokosmos = die Welt des Winzigen). Der Ursprung des Wortes Typografie stammt aus dem Griechischen. «Typos» bedeutet Gepräge oder Form, «graphein» heisst schreiben. Sinngemäss ins Deutsche übersetzt könnte Typografie also mit «Typen schreiben» beschrieben werden. Der Begriff Mikrotypografie wird auch als Detailtypografie bezeichnet und bezieht sich auf die feinen Details in der Gestaltung von Texten. Dazu gehören etwa der Schrifttyp, die Kapitälchen, Ligaturen, Laufweite und Wortzwischenräume und die Gestaltung des Satzes zwischen Zeichen und Buchstaben, aber auch Wörtern und Zeilen. Die folgenden Begriffe zählen hier dazu:

### $\sim$

Feinabstimmung der Schriftgrössen, Zeilenabstände, Laufweiten, Wortzwischenräume, Spationierungen und das Ausgleichen von Versalbuchstaben.

## $\overline{\phantom{a}}$

Wahl der Satzart, Absatzmethode, Silbentrennmethode sowie des optischen Randausgleichs.

## É

Wahl der Zeichen (wie etwa Ligaturen, Sonderzeichen, Satzzeichen, Hoch- und Tiefstellungen usw.).

## $\sim$

Wahl der Ziffernarten und Ziffernstile.

**Die mikrotypografische Qualität einer Schriftsatzarbeit optimiert die Lesbarkeit und beeinflusst somit auch ihre Anmutung.**

# <span id="page-4-0"></span>**Aufgabe**

r.

Im Schriftsatz gibt es Vorschriften für das Setzen von Zeichen, Zahlen und Abkürzungen. Was erreichen Sie in einem Druckwerk, wenn Sie diese Vorschriften einhalten?

– Mit Hilfe der korrekten Anwendung der Mikrotypografie kann die Lesbarkeit von Druckwerken –

ganz gleich in welcher Sprache – entscheidend beeinflusst werden.

– Der Satz ist schöner und regelmässiger gesetzt.

– Wörter und Textzeilen sind optimal gegliedert.

– Der Inhalt und Zweck eines Werkes wird verdeutlicht.

– Der Lesefluss wird nicht gestört.

– Der Einsatz der richtigen Zeichen ermöglicht einen vielfältigen und differenzierteren Ausdruck.

– Der Satz behält eine gleichmässige Grauwirkung und es entstehen keine «Löcher».

– Einzelne Begriffe, die zusammengehören, werden nicht auseinandergerissen.

– Die Zeichen sind optisch abgetrennt und gegliedert (wie etwa mit dem Spatium).

– Die Polygrafen heben sich mit ihrem Wissen über die Mikrotypografie vom Laien ab.

### **Ästhetik im Detail**

Das Wissen und Können eines Polygrafen zeichnet sich in seiner Fähigkeit aus, mit den Gesetzmässigkeiten der Detailtypografie umzugehen. Die mikrotypografische Gestaltung unterliegt formalen und landesspezifischen Konventionen, die in erster Linie nicht von persönlichen Ästhetikansprüchen geprägt sind, sondern dazu dienen, eine optimale Lesbarkeit des Textes in der jeweiligen Sprache zu gewährleisten. Grundsätzlich gilt allerdings, dass viele Fragen bezüglich der mikrotypografischen Details im jeweiligen Zusammenhang flexibel zu handhaben und zu lösen sind.

## <span id="page-5-0"></span>**Der vornehme Knabe**

Zum Scheckbauern ist im Sommer eine Familie gekommen. Die war sehr vornehm, und sie ist aus Preußen gewesen.

Wie ihr Gepäck gekommen ist, war ich auf der Bahn, und der Stationsdiener hat gesagt, es ist lauter Juchtenleder, die müssen viel Gerstl haben.

Und meine Mutter hat gesagt, es sind feine Leute, du mußt sie immer grüßen, Ludwig.

Er hat einen weißen Bart gehabt, und seine Stiefel haben laut geknarrzt. Sie hat immer Handschuhe angehabt, und wenn es wo naß war auf dem Boden, hat sie huh! geschrien und hat ihr Kleid aufgehoben.

Wie sie den ersten Tag da waren, sind sie im Dorf herumgegangen. Er hat die Häuser angeschaut und ist stehengeblieben. Da habe ich gehört, wie er gesagt hat: «Ich möchte nur wissen, von was diese Leute leben.»

Bei uns sind sie am Abend vorbei, wie wir gerade gegessen haben. Meine Mutter hat gegrüßt, und Ännchen auch. Da ist er hergekommen mit seiner Frau und hat gefragt: «Was essen Sie da?» Wir haben Lunge mit Knödel gegessen, und meine Mutter hat es ihm gesagt. Da hat er gefragt, ob wir immer Knödel essen, und seine Frau hat uns durch einen Zwicker angeschaut.

Larag AG | Riedgrabenstrasse 26 | 8153 Rümlang

2. Rang Dr. med. dent Telefon 053 982 42 28

36° 70% Das darfst du nicht! Bist du schon da? Info: Duden-Service Im Hausflur war es still; ich drückte erwartungsvoll auf die Klingel.

### **Leerzeichen**

Für den Schriftsatz gibt es einige Leerzeichen, welche in der Typografie eingesetzt werden. Damit kann die Lesbarkeit von Druckwerken entscheidend beeinflusst werden. Gründe dafür sind: Der Satz behält eine gleichmässige Grauwirkung, die Zeichen sind optisch abgetrennt und gegliedert oder zusammengehörende Begriffe werden nicht auseinandergerissen.

## **Geviert**

Als Leerzeichen kann es zum Beispiel als Einzug der ersten Zeile eines Absatzes verwendet werden. Das Geviert ist im InDesign in 1000 Einheiten unterteilt.

## **⅟2-Geviert**

**Halbgeviert** Dient dazu, um bestimmte Leerräume einzusetzen, welche grösser sind als die normalen Wortzwischenräume. Das sind im InDesign 500 Einheiten.

**⅟3-Geviert Drittelgeviert** Grössere Wortzwischenräume im Blocksatz. Das sind im InDesign

333 Einheiten.

**⅟4-Geviert Viertelgeviert** Entspricht ungefähr einem normalen Wortzwischenraum. Das sind im InDesign 250 Einheiten.

**⅟8-Geviert Achtelgeviert Festwert Halber Wortzwischenraum** Der Festwert entspricht im InDesign 125 Einheiten. Er kommt zum Beispiel nach einem Abkürzungspunkt zum Einsatz.

### **Spatium**

**Kleiner Raum 80–90 Einheiten** Es dient dazu, bestimmte Begriffszeichen optisch abzutrennen oder zu gliedern. Das ⅟24-Geviert ist im InDesign zu klein, da es nur 41 Einheiten beträgt.

## Wir freuen uns auf euren Besuch.

**Der Punkt als Satzschlusszeichen.**

<span id="page-6-0"></span>**1**

**2**

**3**

**4**

Dr. med. dent.

## St. Moritz im Engadin

**Nach einem Abkürzungspunkt folgt ein Festwert.**

## Der Schnellzug fährt um 7.38 Uhr

**Zeitangaben werden mit einem Punkt unterteilt.**

## 5.Auflage

20. Jahrhundert

## Sonntag, 29. April 2017

**Der Punkt steht nach Zahlen, um sie als Ordnungszahlen zu kennzeichnen. Nach dem Punkt folgt ein Festwert.**

## **Punkt**

Der Punkt wird als Satzschlusszeichen und Abkürzungspunkt zur Unterteilung von Zeitangaben, zur Kennzeichnung von Ordnungszahlen, zur Kapitelgliederung, zur Versionsangabe oder zur Strukturierung einer Internet-Protokoll-Adresse (IP-Adresse) verwendet.

**Satztechnik: Nach einem Abkürzungspunkt folgt ein Festwert.**

**⅟8-Geviert Achtelgeviert Festwert Halber Wortzwischenraum**

## Sie liest viel, vor allem Krimis.

**Kommas strukturieren den Satz.**

<span id="page-7-0"></span>**1**

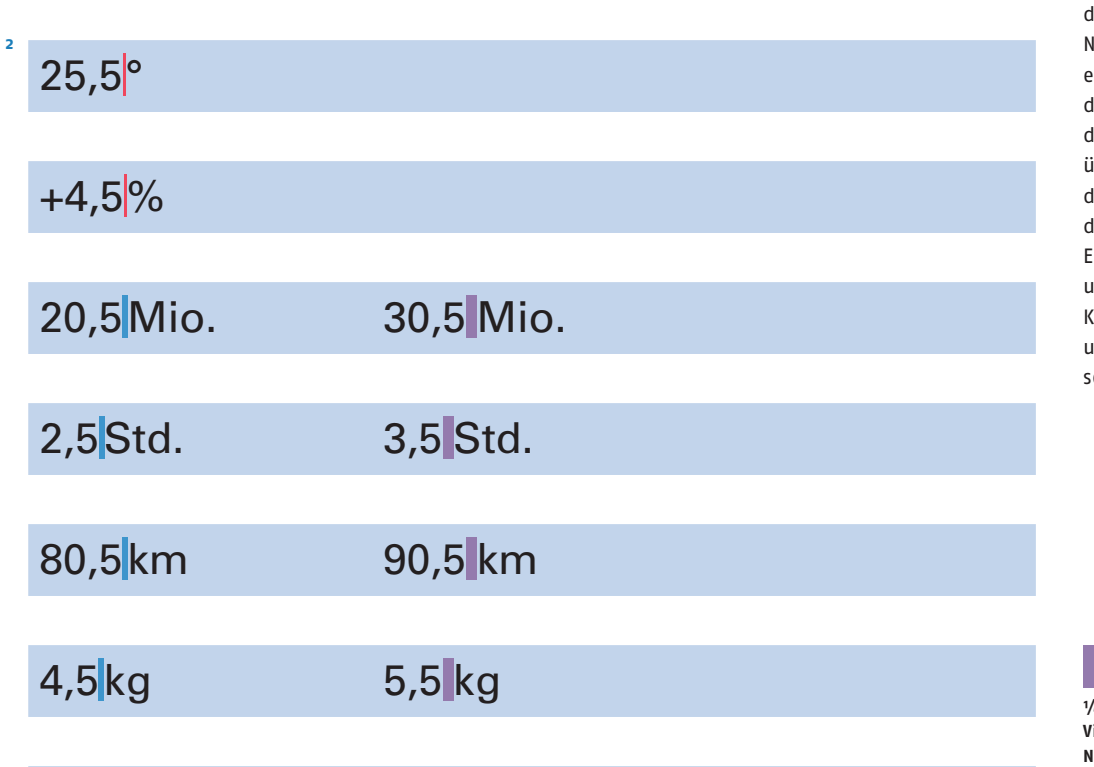

**Bei Mengenangaben wird im deutschen Text das Komma als Dezimaltrenner benutzt.**

**Je nach Schriftcharakter, Schriftgrösse und Satzgestaltung (Block- oder Flattersatz) gehört vor die Abkürzung (Masseinheit) ein Festwert oder ein Wortzwischenraum.**

## Frühstück ab 6.50 bis 16.50 Franken

Sandwich ab Fr. 5.50

0,25l 0,35 l

## € 5.50 5.50 €

**Ausnahme Dezimaltrenner:** 

**3**

**Bei Währungen werden in der Schweiz die Dezimalstellen mit einem Punkt abgetrennt.**

## **Komma**

Das griechische Wort «komma» bedeutet so viel wie «Einschnitt». Das Komma ist also ein Satzzeichen, das dazu verwendet wird, Sätze zu gliedern und in Haupt- und Nebensätze einzuteilen. Wenn es sich um einen besonders langen Satz handelt, dient das Komma dazu, diesen übersichtlich einzuteilen, so dass unter anderem auch las Lesen vereinfacht wird. Es geht hier aber nicht um die Grammatik mit den .<br>Kommaregeln, sondern um die typografische Zeichenetzung.

**⅟4-Geviert Viertelgeviert Normaler Wortzwischenraum**

**⅟8-Geviert Achtelgeviert Festwert Halber Wortzwischenraum**

<span id="page-8-0"></span>Unser Proviant bestand aus Dörrfleisch, Speck und Schinken; Ei- und Milchpulver; Reis, Nudeln und Griess.

Die Familie meiner Mutter stammt aus Frankreich; die Vorfahren meines Vaters dagegen sind aus Ungarn eingewandert.

Meine Freundin hatte den Zug versäumt|; deshalb kam sie zu spät.

## **Strichpunkt (Semikolon)**

Der Strichpunkt, auch das Semikolon genannt, nimmt zwischen Komma und Punkt eine Mittelstellung ein: Trennt ein Komma zu schwach, ein Punkt aber zu stark, kann ein Semikolon gesetzt werden.

**Satztechnik: Der Strichpunkt wird mit einem Spatium vom Text getrennt.**

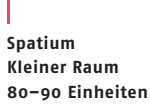

## <span id="page-9-0"></span>Eva dachte: «Nur das nicht!»

Friedrich der Grosse sagte: «Ich bin der erste Diener meines Staates.»

Folgende Teile werden nachgeliefert: Rohre, Muffen, Schlauchklemmen und Dichtungen.

Der Wald, die Felder, der See: All das gehörte früher einem einzigen Mann.

Du arbeitest bis spät in die Nacht, rauchst eine Zigarette nach der anderen, gehst kaum noch an die frische Luft: Du machst dich kaputt, mein Lieber!

### **Doppelpunkt**

Der Doppelpunkt steht vor angekündigten wörtlich wiedergegebenen Äusserungen, Gedanken oder Textstellen.

**Satztechnik: Der Doppelpunkt wird mit einem Spatium vom Text getrennt.**

## Wo ist sie wohl hingekommen<sup>|</sup>?

Wozu|? Wie|?

<span id="page-10-0"></span>**1**

**2**

«Was willst du hier?», fragte sie mich.

Tobias stellt die Frage: «Ist der wohl dazu fähig?»

**Das Fragezeichen**

Wäre er doch geblieben|!

Komm bald zurück!

Sieh dort den Luftballon!

Ach!

O weh|!

**Das Ausrufezeichen**

## **Frage- und Ausrufezeichen**

Das Frage- und Ausrufezeichen sind Satzschlusszeichen. Das Fragezeichen ist ein Satzzeichen, das zur Kennzeichnung von Fragesätzen verwendet wird. Das Ausrufezeichen verleiht dem Vorangehenden einen besonderen Nachdruck.

## **Satztechnik:**

**Die Frage- und Ausrufezeichen werden mit einem Spatium vom Text getrennt.**

## Verd**...**.

<span id="page-11-0"></span>**1**

**2**

**3**

**4**

**5**

**6**

**7**

**8**

Der Horcher an der Wand...

Es geschah im Jahre 50 v.Chr. ...

Wozu soll dieser... gut sein|?

Ich würde es dir sagen, wenn...

Ist er denn noch...?

Der Vorschlag wurde [...] angenommen.

So leck er mich im A..... **So leck er mich im Arsche**

**Anwendungsbeispiele:**

- **1 Ein Wort wird nicht ausgeschrieben. Vor und zwischen den Auslassungspunkten steht ein Festwert.**
- **2 Fehlender Satzteil am Schluss des Satzes. Vor und zwischen den Auslassungspunkten steht ein Festwert. Der Satzschlusspunkt entfällt.**
- **3 Vor den Auslassungspunkten steht ein Wortzwischenraum weil Chr. abgekürzt ist.**
- **4 Für Auslassungen innerhalb eines Satzes werden die Auslassungspunkte beidseitig durch Wortzwischenräume vom Text getrennt.**
- **5 Stehen Auslassungspunkte am Satzende, entfällt der Satzschlusspunkt.**
- **6 Ein Fragezeichen wird nach den Auslassungspunkten gesetzt. Das gilt auch für Komma oder Ausrufezeichen.**
- **7 Sollen Zitate abgekürzt oder verschachtelte Sätze auf das Wesentliche gekürzt werden, gehören die Auslassungspunkte in eckige oder runde Klammern gesetzt. Ausserhalb der Klammern werden dabei Wortzwischenräume gesetzt.** Auslassungpunkte statt: «Der Vorschlag wurde nach zähen Verhandlungen, die sich über mehrere Tage und Nächte hinzogen, letztendlich zähneknirschend von allen Seiten angenommen.»
- **8 Möglich ist, dass so viele Punkte gesetzt werden, wie Buchstaben fehlen, wie etwa Götz-Zitat von Goethe.**

**Die Auslassungspunkte gibt es als einzelnes Zeichen (Ligatur), die der Schriftentwerfer dem Schriftcharakter angepasst hat. Die Punkte stehen aber oft zu eng beisammen und deshalb werden die Auslassungspunkte auch als einzelne Punkte mit einem etwas grösseren Abstand (Festwert) gesetzt.**

**⅟4-Geviert Viertelgeviert Normaler Wortzwischenraum**

**Spatium**

**⅟8-Geviert Achtelgeviert Festwert Halber Wortzwischenraum** **Kleiner Raum 80–90 Einheiten**

**Abstand an die Auslassungspunkte anpassen**

### **Auslassungspunkte**

Auslassungspunkte haben die Aufgabe, darauf hinzuweisen, dass gewisse Wort-, Satz- oder Textteile ausgespart wurden. Sie können geschriebene Dialoge realitätsnah gestalten, indem sie als Pausenzeichen das Stocken und Zögern der Sprache abbilden.

Wenn ein Wort nicht ausgeschrieben oder ein Satz nicht fertig geschrieben wird, ersetzen die Auslassungspunkte den Rest des Wortes oder des Satzes. In der Typografie werden die Auslassungspunkte oft als einzelne Punkte mit einem etwas grösseren Abstand (Festwert) gesetzt, da sie als Ligatur und einzelnes Satzzeichen oft zu eng beisammen stehen.

## m,

Für Auslassungen (ganzes Wort, mehrere Wörter) innerhalb eines Satzes werden die drei Auslassungspunkte beidseitig durch Wortzwischenräume vom Text getrennt.

Folgt auf die Auslassung ein Schlusspunkt des Satzes, so wird dieser nicht gesetzt, die Auslassungspunkte schliessen den Schlusspunkt in diesen Fällen mit ein. Anders sieht es bei Satzzeichen wie dem Komma, einem Frage- oder Ausrufezeichen aus. Diese müssen Sie im Anschluss an die Auslassungspunkte setzen.

### m,

Wird aus einem wörtlichen Zitat ein Teil ausgelassen, muss dies kenntlich gemacht werden, um den Zitierregeln nachzukommen. Setzen Sie dann die drei Auslassungspunkte in eckige oder runde Klammern: [... ] oder (...).

<span id="page-12-0"></span>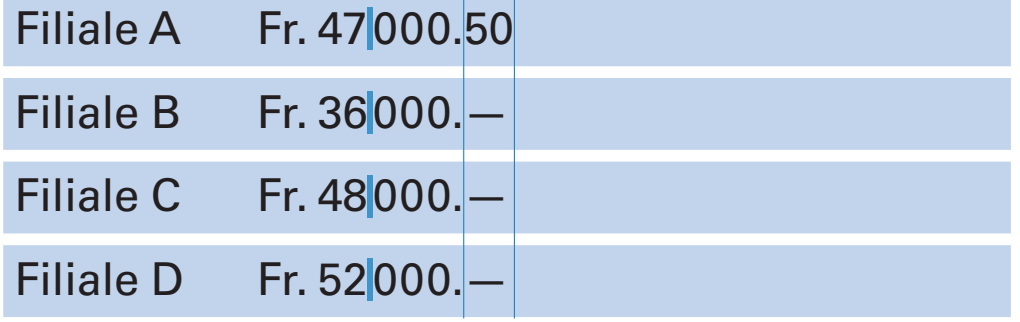

**Der Geviertstrich als Ersatzstrich für Nullen bei Preisangaben in Tabellen.**

## Er hat es mehrmals versucht – leider ohne Erfolg.

## Es hilft nur eins - stets sorgfältig Korrekturen lesen.

**Vor und nach dem Gedankenstrich befindet sich ein Wortzwischenraum.**

## Die Strecke Bern–Zürich

**Der Streckenstrich bei Streckenangaben (zwischen Orten) wird ohne Leerraum optisch eingemittet.**

Sprechstunde 8–14 Uhr

2012–2017

**1**

**2**

**3**

Werdtstrasse<sup>5-7</sup>

Quellenangabe: Nerius 2007, Seite 187-190.

**Der Strich für «bis» wird ohne Leerraum optisch eingemittet**

## **Geviertstrich**

Der Geviertstrich kann in Tabellen mit Preisangaben zur Ersetzung von zwei Nullen eingesetzt werden. Nach Duden und Heuer ist der Geviertstrich auch als Gedankenstrich erlaubt. Das ist aber veraltet und deshalb sollte heute dafür der Halbgeviertstrich verwendet werden.

### **Halbgeviertstrich**

Der Halbgeviertstrich wird als Gedankenstrich, Streckenstrich, Ersatz für die Wörter «bis» und «gegen» und als Ersatzstrich für Nullen vor oder nach dem Dezimalpunkt bei Währungsangaben verwendet.

**Satztechnik: Je nach Einsatz des Halbgeviertstrichs wird er mit einem Wortzwischenraum oder Festwert versetzt oder ohne Leerraum optisch eingemittet. Im Text darf er nicht am Anfang einer Zeile stehen.**

**⅟4-Geviert Viertelgeviert Normaler Wortzwischenraum**

**⅟8-Geviert Achtelgeviert Festwert Halber Wortzwischenraum**

## FC Luzern - FC St. Gallen 4:0

## Das Spiel Federer-Nadal

**4**

**5**

**Der Strich für «gegen» in Sportberichten wird mit Festwert optisch eingemittet. Im laufenden Text kann dieser Gegenstrich (Halbgeviertstrich) leicht mit dem normalen Gedankenstrich verwechselt werden (siehe Heuer 1413) und das spricht dann für die Variante mit dem Bindestrich (Divis).**

## Jedes Stück kostet nur Fr. -. 75

## Ich bezahlte dafür Fr. 69.-

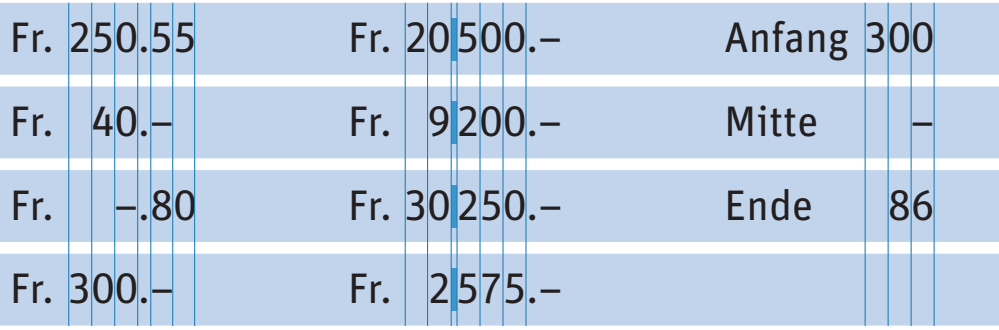

**Als Ersatzstrich für Nullen bei Preisangaben im Text und in Tabellen. Auch als Strich in Tabellen zur Bezeichnung nicht angegebener Werte.**

## I **⅟4-Geviert Viertelgeviert Normaler Wortzwischenraum**

## **⅟8-Geviert Achtelgeviert Festwert Halber Wortzwischenraum**

## Sie sagte: «Hier gefällt es mir.»

<span id="page-14-0"></span>**1**

**2**

**3**

**4**

**1**

**2**

**3**

**4**

Mit lautem «Mir reichts!», verliess sie den Raum.

Sie hat «nur» die Silbermedaille gewonnen.

Das Zitat stammt aus dem Film «Casablanca».

Sie sagte: «Hier gefällt es mir.»

Mit lautem «Mir reichts!», verliess sie den Raum.

Sie hat «nur» die Silbermedaille gewonnen.

Das Zitat stammt aus dem Film «Casablanca».

**Anwendungsbeispiele:**

- **1 Wörtlich zitierte Rede und wörtlich zitierte Texte werden in Anführungszeichen geschrieben.**
- **2 Die Anführungszeichen stehen bei Wörtern oder Wortgruppen (wie etwa Sprichwörtern,**
- **Äusserungen), über die eine Aussage gemacht wird.**
- **3 Bei ironischen Hervorhebungen können Anführungszeichen gesetzt werden.**
- **4 Die Anführungszeichen stehen bei Werktiteln (wie etwa von Büchern, Filmen, Musikstücken, Zeitungen und Zeitschriften). Ist aber nicht immer zwingend.**

## **Anführungs- und Schlusszeichen**

Anführungszeichen gibt es für verschiedene Sprachgebiete und sie werden Guillemets, Gänsefüsse oder Gänsefüsschen genannt. Sie dienen als optische Auszeichnung von wörtlich wiedergegebenen Äusserungen (direkte Rede) und Textstellen (Zitate) sowie zur Hervorhebung von Wortteilen, Wörtern oder Satzteilen (wie Buchtiteln, Sprichwörtern oder ironischen Äusserungen).

Wird in eine Anführung eine andere Anführung eingeschoben, so erhält diese ein halbes bzw. einfaches Anführungszeichen.

## **Satztechnik:**

**Die Guillemets werden durch ein Spatium vom Wort abgetrennt, wobei darauf zu achten ist, dass die beiden Räume links und rechts gleich gross sind. Bei doppelter Anführung werden einfache Guillemets oder Gänsefüsschen gesetzt.**

Sie fragte: «Wie geht es dir?»

**1**

**2**

**3**

**4**

Sie nennt das «Svens < Chuchi >-Stuhl ».

Sie fragte: "Wie geht es dir<sup>?"</sup>

Sie nennt das "Svens "Chuchi"-Stuhl".

Sie fragte: »Wie geht es dir?«

Sie nennt das »Svens >Chuchik-Stuhl|«.

Harry told me, "Don't forget your soccer jersey."

He said "She said 'I don't want to.'"

## **Schweizerischer und französischer Sprachraum**  Wörterbuch:

Sprache «Deutsch», «Schweiz 2006 Rechtschreibereform» oder Sprache «Französisch».

## **Deutscher Sprachraum 1. Möglichkeit**

Wörterbuch: Sprache «Deutsch», «2006 Rechtschreibereform». Die Anführungszeichen haben die Form 99 und die Schlusszeichen die Form 66.

**Deutscher Sprachraum 2. Möglichkeit** Wörterbuch: Sprache «Deutsch», «2006 Rechtschreibereform».

## **Englischer Sprachraum**

Wörterbuch: Sprache «Englisch Grossbritannien» oder Sprache «Englisch USA ». Die Anführungszeichen haben die Formen 66 und 99.

Das E-Voting (die elektronische Stimmabgabe) wird sich langfristig durchsetzen.

Die elektronische Stimmabgabe (E-Voting) wird sich langfristig durchsetzen.

Es erstaunt (so schreiben Sie), dass ich nicht länger geblieben bin.

Ich kann (verzeih mir!) ihn nicht ausstehen.

**Einschübe und Zusätze können in Klammern gesetzt werden.**

<span id="page-16-0"></span>**1**

**2**

**3**

**4**

Dies halte ich für das wichtigste Ergebnis meiner Untersuchungen (die entsprechenden Dokumente sind auf S. 225 abgedruckt).

**Ist ein Teil des Satzes eingeklammert, steht der Schlusspunkt nach der schliessenden Klammer.**

Dies halte ich für das wichtigste Ergebnis meiner Untersuchungen. (Die entsprechenden Dokumente sind auf S. 225 abgedruckt.)

**Ist ein ganzer Satz eingeklammert, der nicht an den vorhergehenden Satz angeschlossen ist, steht der Schlusspunkt vor der schliessenden Klammer.**

## Dann kam der Tag, an dem sie (seit ihrem Unfall [24.Mai] zum ersten Mal) wieder sehen konnte.

**Ist innerhalb einer Klammer eine weitere Einklammerung nötig, wird für diese Klammern die eckige Form verwendet.**

## **Klammern**

Runde Klammern kennzeichnen den Anfang und das Ende von meist weglassbaren oder erklärenden Einschüben und Zusätzen; sie grenzen damit Satzteile ab oder fassen sie zusammen. Die eckigen Klammern setzt man vor allem innerhalb von

runden Klammern ein. So kann dort quasi eine zweite Klammerung erfolgen.

## **Satztechnik:**

**Die Klammern werden mit einem Spatium (kleinen Raum) vom Text getrennt. Wichtig ist aber auch, dass die Räume hinten und vorne optisch gleich gross wirken.**

**⅟8-Geviert Achtelgeviert Festwert Halber Wortzwischenraum**

## Heute ist's kühl.

Hast Du noch<sup>1</sup>'ne Minute<sup>2</sup>?

Lu'hafen

<span id="page-17-0"></span>**1**

**2**

**3**

**4**

**5**

**1**

**2**

**3**

**5**

Grass' Blechtrommel **Nach Duden zwingend**

Die Grimm'schen Märchen **Zwingend oder klein: grimmschen Märchen**

Heute ist's kühl.

Hast Du noch<sup>1</sup>ne Minute<sup>2</sup>?

Lu'hafen

Grass' Blechtrommel **Nach Duden zwingend 4**

Die Grimm'schen Märchen **Zwingend oder klein: grimmschen Märchen**

**Anwendungsbeispiele:**

- **1 Der Apostroph wird als Ersatzzeichen eingesetzt, wenn in einem Wort ein oder mehrere Buchstaben ausfallen. Bei der Verschmelzung eines Wortes mit der Kurzform des Pronomens «es» kann auf den Apostroph verzichtet werden, er ist aber auch nicht falsch.**
- **2 Der Apostroph dient im deutschen Schriftsatz als Auslassungszeichen für einen oder mehrere Buchstaben.**
- **3 Der Apostroph steht bei Auslassungen im Wortinneren.**
- **4 Der Apostroph steht zur Markierung des Genitivs von Eigennamen, die auf «s, ss, ß, tz, z, x**
- **und ce» enden und kein Artikelwort bzw. kein Possessivpronomen bei sich haben.**
- **5 Der Apostroph wird zur Verdeutlichung der Grundform eines Eigennamens eingesetzt. Im Beispiel nicht als Auslassung, sondern zur Betonung.**

### **Apostroph**

Umgangssprachlich wird der Apostroph auch als Hochkomma oder Auslassungszeichen bezeichnet. Bei einer Serifenschrift hat der richtige Apostroph die Form einer 9 (mit gefülltem Punzen).

Bei serifenlosen Schriften kann die Form des Apostrophs abweichen; dort hat er oft die Gestalt eines nach rechts geneigten, oben etwas fetteren Striches, der allerdings nicht allzuweit von der 9 entfernt ist.

### **Satztechnik:**

**Der Apostroph wird ohne Leerraumzeichen bzw. ohne Zwischenraum direkt an das Wort gesetzt; der folgende oder vorherige Wortabstand wird etwas kleiner gehalten.**

**Der Wortzwischenraum kann etwas verringert werden, damit er optisch einem Wortzwischenraum zwischen zwei Wörtern entspricht.**

## Ein- und Ausgang

<span id="page-18-0"></span>**1**

Zimmerwände und -decken

Sonnenauf- und -untergang

Vorder-/Seitenkante

## ein- und ausladen

**Der Bindestrich als Ergänzungsstrich wird verwendet, wenn ein gemeinsamer Wortteil weggelassen wird.**

## Tee-Ernte

**2**

**3**

## See-Elefant

Armee-Einheit

**Wenn drei gleiche Vokale in einem zusammengesetzten Nomen aufeinander stossen, wird gewöhnlich ein Bindestrich gesetzt.**

## Coop-Beilage

M-Budget-Angebote

## Hugo-Boss-Herrenmode

**Bei Firmen- und Markennamen wird ein Bindestrich gesetzt, wenn sie mit anderen normalen Wörtern zusammengesetzt werden.**

### **Divis Bindestrich**

Satzzeichen für einen kurzen waagrechten Viertelgeviertstrich. Das Divis wird als Trennstrich bei der Worttrennung am Zeilenende verwendet. Der Bindestrich dient aber auch dazu, längere, unübersichtliche Teilbegriffe, Zusammensetzungen, Eigenschaften und Wortbereiche übersichtlicher zu gliedern.

### **Satztechnik:**

**Das Divis wird ohne Leerraum gesetzt. Bei Kuppelwörtern muss es manchmal optisch eingemittet werden.**

## das Von-Wattenwyl-Haus

Gottfried-Keller-Strasse

Konrad-Escher-Platz

**Personennamen kuppelt man mit dem Bindestrich an ein Grundwort an.**

E-Mail

**4**

**5**

S-Bahn

UV-Strahlung

die km-Entschädigung

pH-Wert

25-jährig

eine 25-Jährige

ein 35-seitiges Buch

der 40-Tonner

**In Zusammensetzungen mit Abkürzungen, Initialwörtern, Einzelbuchstaben und Ziffern wird ein Bindestrich gesetzt.**

## Konto 82-20724-4

**6**

**7**

## ISBN 978-3-642-54580-2

**Der Bindestrich als Gliederungszeichen bei Postkontonummern oder internationalen Standardbuchnummern (ISBN).**

## FC Basel - FC Luzern

**In Sportberichten mit dem «Bindestrich für gegen» wird vor und nach dem Divis ein Festwert gesetzt. Es gibt aber auch die Variante mit dem Halbgeviertstrich (siehe Seiten mit Halbgeviertstrich).**

**Satztechnik: Bei Fussball-Paarungen mit dem «Strich für gegen» wird vor und nach dem Divis ein Festwert gesetzt.**

## **⅟4-Geviert Viertelgeviert Normaler Wortzwischenraum**

**⅟8-Geviert Achtelgeviert Festwert Halber Wortzwischenraum**

<span id="page-21-0"></span>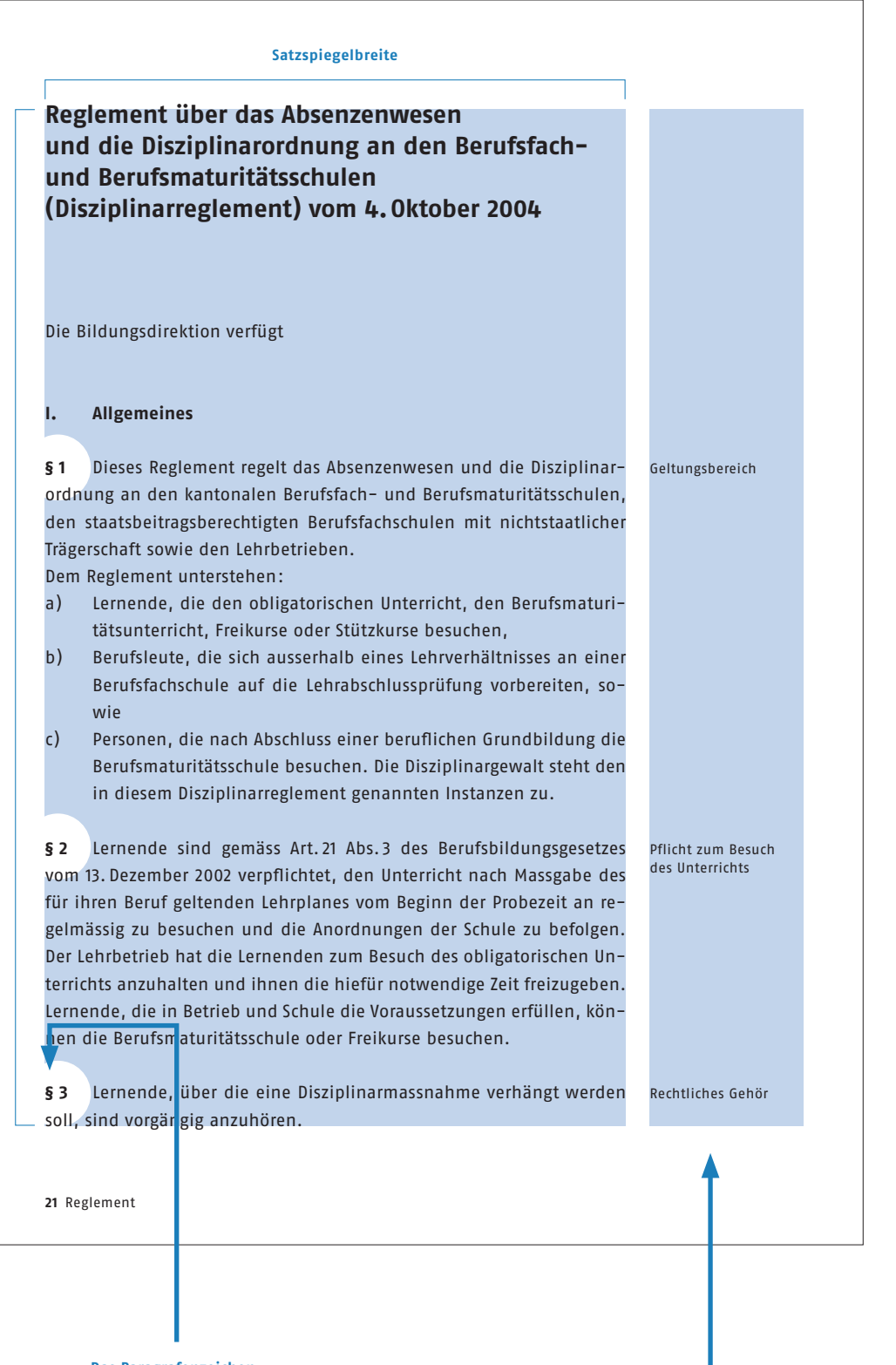

### **Paragrafenzeichen**

Das Paragrafenzeichen § stellt ein doppeltes S dar und steht für «signum sectionis», was übersetzt so viel wie «Zeichen des Abschnittes» bedeutet. Damit werden Gesetzestexte gegliedert und strukturiert. In Verbindung mit Zahlen kann das Wort «Paragraf» durch das Zeichen § ersetzt werden. Zwei Paragrafenzeichen §§ kennzeichnen den Plural «Paragrafen».

### **Satztechnik:**

**Zwischen dem Paragrafenzeichen § und einer Zahl kann je nach Schriftcharakter, Schriftgrösse und Satzgestaltung ein Festwert oder ein geschützter Wortzwischenraum stehen.** 

**atzspiegelhöhe Satzspiegelhöhe**

**Das Paragrafenzeichen**

**Marginalien sind Randbemerkungen**

**Fussnotenzeichen auf Verweise und Erklärungen. Der Stern steht mit einem Spatium zum Text.**

### <span id="page-22-0"></span>**Sternchen SatzspiegelbreiteFussnotenzeichen** Als Fussnotenzeichen im Text werden hochgestellte Sterne oder Ziffern gesetzt. Werden pro Seite nur wenige Fussnotenverweise (maximal drei) gebraucht, **Im Land der Staudämme** können diese mit Sternchen markiert werden. Bei mehr Verweisen werden Zahlen gebraucht, da Natürlich fand ich die Idee lustig, meinen Helden M'Gele zu nennen, es sonst unübersichtlich wird. Emile M'Gele\*, und daraus eine Geschichte zu spinnen. Alle am Tisch fanden die Idee damals sehr gut, und wir haben uns ausgedacht, wie ein Emile M'Gele über den märkischen Sand zieht und aus seinen **Satztechnik: Der Stern oder Exponent (hoch-**Werken vorliest, die Titel tragen wie Im Land der Staudämme oder **gestellte Ziffer) steht**  Einer kam durch. Allein der Name in Verbindung mit meiner Person **mit einem Spatium zum Text.** schien uns so lustig, daß wir uns am späten Abend die Bäuche hielten vor Lachen. Ursprünglich wollte ich hier eine Geschichte veröffentlichen, die sich kritisch mit der Popliteratur auseinandersetzt und dieses verpönte Genre auf ein, darf man sagen?, niveauvolles Niveau heben **Satzspiegelhöhe** iatzspiegelhöhe sollte. Die Geschichte wurde im Herbst geschrieben, spielte im Herbst und hieß Herbst. Zweimal hatte ich mich damit für den Walter-Serner-Preis des Senders Freies Berlin beworben\*\*, der mich beide Male zur ersten Lesung des neuen Preisträgers einlud, was mir eine

sager schien. Die Geschichte handelte von einem melancholischen Mann Mitte Dreißig. Journalist ist er und teilt sich ein Büro mit einem Kollegen, der alles Gute schräg und alles Schräge gut findet. Der Hauptfigur entgleiten dagegen die Stoffe, das Gemüt verdüstert sich, wahrscheinlich hätte er in einer ungeschriebenen Fortsetzung ein böses Ende gefunden. Freundin hat er auch keine, nur die Erinnerung an eine verflossene Liebe bleibt. Was bezweckte diese Fabel? Allgemein gesprochen, schien es mir, daß der verbreitete Sinn für Skurrilitäten praktisch den Glauben an eine bessere Welt ersetzt hatte. Mit meiner kleinen Erzählung wollte ich dem wachsenden Unbehagen an diesem Zeit- und Ungeist zum Ausdruck verhelfen. «Irony is over, bye bye», sagte auch ich mir. Eigentlich suchte ich einfach eine günstige Gelegenheit, den weltvergessenen Schaukasten vor der nordkoreanischen Botschaft in Ber-

elegante, jedoch unmißverständliche Art der Mitteilung an einen Ver-

Sprich m:gele wie m:pentsa.

Bewerbungsunterlagen unter www.sfb.de

83

**Fussnotenzeichen Fussnotentext mit Erklärungen, Anmerkungen**

### **Fussnotenzeichen auf Verweise und Erklärungen**

**2209** Kulturelle Praktiken im 20. Jahrhundert **12209** 

ja machen und deshalb kann ich es nicht ändern. Ich könnte dem Text höchstens ein bisschen gut zureden, dass er auch als Platzhalter eine wichtige Rolle spielt und durchaus gebraucht wird. Könnte mir vorstellen, dass ihm das gut tut. Denn das Gefühl gebraucht zu werden tut doch jedem gut, oder? Klar, er ist austauschbar. Das darf ich ihm natürlich nicht verraten, denn austauschbar zu sein, das ist schrecklich. Austauschbar zu sein bedeutet ja eigentlich, dass nicht man selbst, sondern einfach irgendjemand oder irgendwas an der Stelle gebraucht wird. Somit würde mein erstes Argument, man braucht dich, nicht mehr ziehen, und das zuvor erzeugte gute Gefühl des Textes wäre zunichte gemacht.

Somit wäre er dann ein für alle mal tatsäch- sen, oder? Es sei denn, und das ist möglich, **Dieser Text hat eigentlich gar keinen wirklichen Inhalt. aufweisen.** Das will ich nicht. Also bitte nichts verraten, ja? Aber vielleicht merkt er es ja nicht. Das wäre gut, denn wer hat schon Lust, einen deprimierten Blindtext auf seiner Seite zu platzieren. Was würde denn das für einen Eindruck machen. Das will ja keiner lesen. Somit wäre er dann ein für alle mal tatsächlich völlig nutzlos. Das wäre sein Todesurteil. Soweit wollen wir es doch nicht kommen lassen, oder? Es sei denn, und das ist möglich, er würde wiedergeboren und käme als, naja, sagen wir als Witz und ein Textleben später vielleicht als Bildzeitungsartikel auf die Textwelt.

> **Irgendwann wäre er** vielleicht sogar ein Text im Lexikon. Dann hätten wir ihn ja sogar weitergebracht in seiner Entwicklung. Klingt gar nicht schlecht, oder? Trotzdem bin ich der Meinung, man sollte ihn nicht bewusst dorthin treiben. Er hat ein Recht darauf, sich selbst zu entwickeln, und zwar in genau dem Tempo, das ihm gefällt. Und bis es soweit ist, nehme ich ihn eben an, wie er ist. Als einfachen Blindtext ohne wirklichen Inhalt.³

> Dieser Text hat eigentlich gar keinen wirklichen Inhalt. Aber er hat auch keine Relevanz, und deswegen ist das egal. Er dient lediglich als Platzhalter, um mal zu zeigen, wie diese Stelle der Seite aussieht, wenn ein paar Zeilen vorhanden sind. Ob sich der Text dabei gut fühlt, weiss ich nicht. Ich schätze, eher nicht, denn wer fühlt sich schon gut als Platzhalter. Aber irgendwer muss diesen Job ja machen und deshalb kann ich es nicht ändern. Ich könnte dem Text<sup>4</sup> höchstens ein bisschen gut zureden, dass er auch als Platz-

halter eine wich <mark>ige Rolle spielt und durch-</mark><br>aus gebraucht w<sup>i</sup>rd. Könnte mir vorstellen, dass ihm das gut tut. Denn das Gefühl ge-<br>braucht zu werd n tut doch jedem gut, oder? Klar, er ist aust uschbar. Das darf ich ihm natürlich nicht verraten, denn austauschbar zu sein, das ist s**chrecklich**. Austauschbar zu sein bedeutet ja eigentlich, dass nicht man<br>selbst, sondern unfach irgendjemand oder irgendwas an der Stelle gebraucht wird. Somit würde mein erstes Argument, man braucht dich, nicht mehr ziehen, und das zuvor erzeugte gute Gefühl des Textes wäre zunichte gemacht.<sup>5</sup>

Das will ich nicht. Also bitte nichts verraten, ja? Aber vielleicht merkt er es ja nicht. Das wäre gut, denn wer hat schon Lust, einen deprimierten Blindtext auf seiner Seite zu platzieren. Was würde denn das für einen Eindruck machen. Das will ja keiner lesen. Somit wäre er dann ein für alle mal tatsächlich völlig nutzlos. Das wäre sein Todesurteil. Soweit wollen wir es doch nicht kommen lassen, oder? Es sei denn, und das ist möglich, er würde wiedergeboren und käme als, naja, sagen wir als Witz und ein Textleben später vielleicht als Bildzeitungsartikel auf die Textwelt.

### **Blindtext**

Irgendwann wäre er vielleicht sogar ein Text im Lexikon. Dann hätten wir ihn ja sogar weitergebracht in seiner Entwicklung<sup>6</sup>. Klingt gar nicht schlecht, oder? Trotzdem bin ich der Meinung, man sollte ihn nicht bewusst dorthin treiben. Er hat ein Recht darauf, sich selbst zu entwickeln, und zwar in genau dem Tempo, das ihm gefällt. Und bis es soweit ist, nehme ich ihn eben an, wie er ist. Als einfachen Blindtext ohne wirklichen Inhalt.

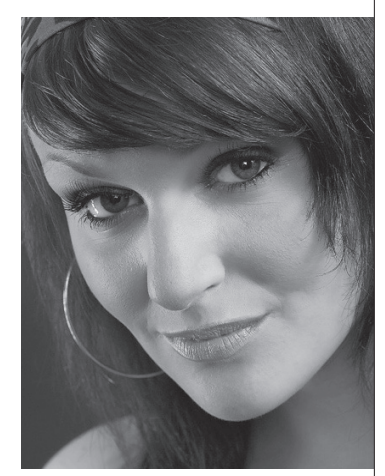

**Aber er hat auch keine Relevanz, und deswegen ist das egal. Er dient lediglich als Platzhalter, um mal zu zeigen, wie diese Stelle der Seite aussieht, wenn ein paar Zeilen vorhanden sind. Ob sich der Text dabei gut fühlt, weiss ich nicht.** Aufnahme Marianne Muster

### **Hinweis:**

**Bezieht sich die Fussnote auf ein einzelnes Wort, folgt das Fussnotenzeichen, mit einem Spatium getrennt, unmittelbar nach dem Wort. Bezieht sich die Fussnote hingegen auf einen ganzen Satz, folgt das Fussnotenzeichen erst nach dem Satzzeichen, hier aber ohne zusätzlichen Raum. Das Zeichen steht auch vor dem Fussnotentext, auf den es verweist. Hier kann der Abstand unterschiedlich gross sein. Die hochgestellte Ziffer oder der Stern sollte aber mindestens einen kleinen Abstand (Spatium) zum Text** 

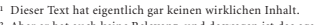

- ² Aber er hat auch keine Relevanz, und deswegen ist das egal.
- ³ Er dient lediglich als Platzhalter, um zu zeigen, wie diese Stelle der Seite aussieht. ⁴ Ob sich der Text dabei gut fühlt, weiss ich nicht.
- 
- ⁵ Ich schätze, eher nicht, denn wer fühlt sich schon gut als Platzhalter. Aber irgendwer muss diesen Job ja m

**Bei Fussnotenzeichen beträgt der Mindestabstand zum Text ein Spatium**

**Zusammengefasster Fussnotentext**

## <span id="page-24-0"></span>© 2016, Cornelsen Verlag GmbH, Berlin

© 2015 by Verlag Niggli AG, Sulgen/Zürich

Copyright © 2015, Rowohlt Verlag GmbH, Hamburg

Copyright © 2016, dpunkt.verlag GmbH

## **Copyright**

Das Zeichen © weist darauf hin, dass für ein Werk Urheberrechte in Anspruch genommen werden. Das kann eine Website, ein Foto, ein Musikstück, eine Software oder Ähnliches sein. Der Urheber signalisiert so seine Rechte an dem Werk. Wer sich allerdings mit fremden Federn schmückt und das Zeichen verwendet, ohne der wirkliche Urheber zu sein, riskiert eine Klage.

## **Satztechnik:**

**Das Copyright-Zeichen wird mit einem Wortzwischenraum vom vorherigen oder nachfolgenden Text getrennt.**

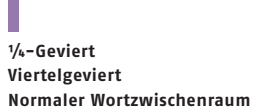

<span id="page-25-0"></span>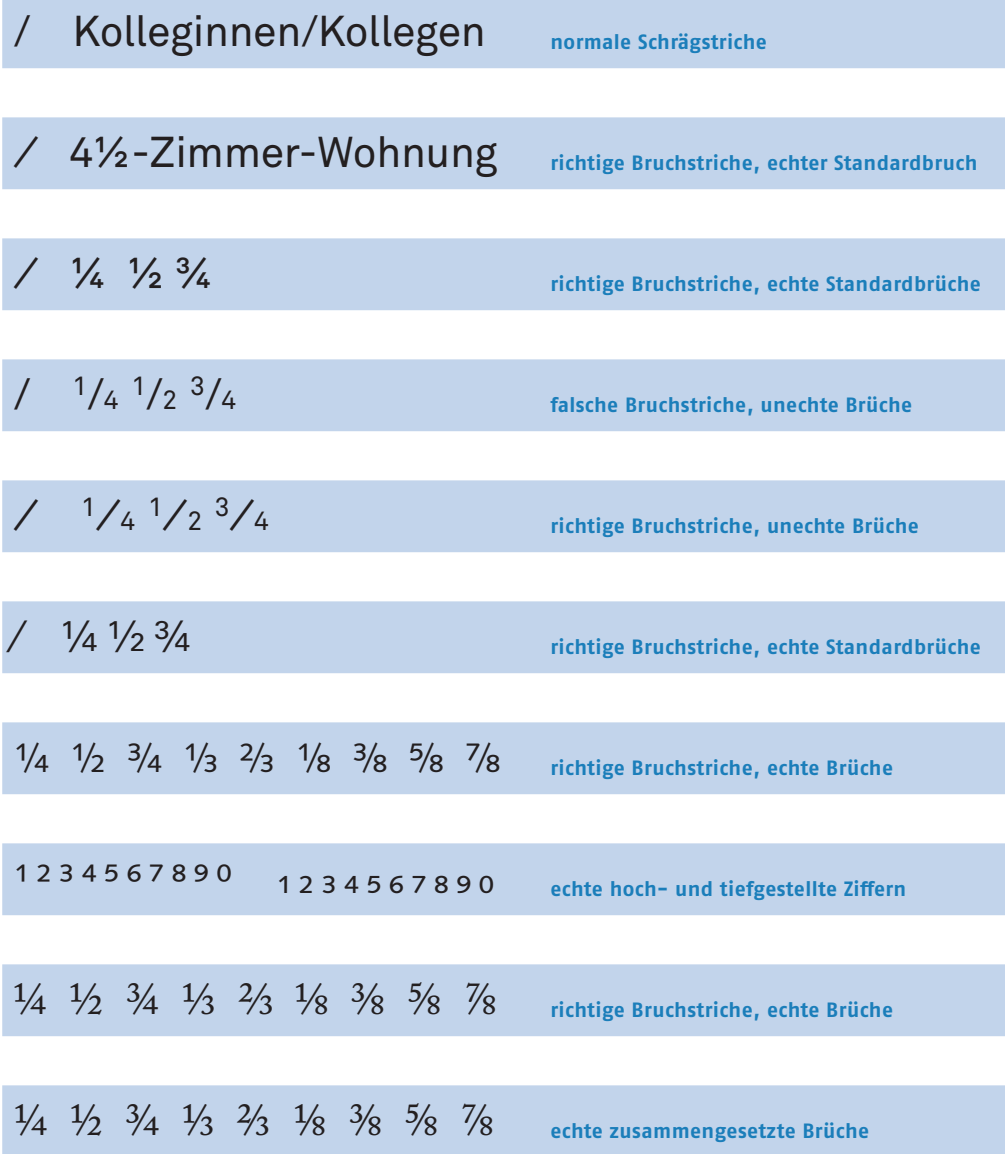

**Bruchstrich Bruchziffern**

Der Bruchstrich ist etwas feiner und schräger als der normale Schrägstrich. Bei Bruchziffern ist wichtig, dass diese nicht über die Versalhöhe und unter die Grundlinie der Zeile herausragen. Die Grösse der hochund tiefgestellten Ziffern beträgt in der Regel etwa 60% der Originalgrösse. Fast alle Schriften enthalten bereits einige Bruchziffern als Sonderzeichen, meist aber nur für ¼, ½ und ¾. Die Verwendung aktueller Open-Type-Fonts bietet für Brüche eine typografisch einwandfreie Lösung an und deshalb finden Sie oft mehrere Brüche vor. Vor allem in den sogenannten Pro-Fonts haben Sie eine grosse Auswahl an Bruchzeichen. Im InDesign finden Sie die echten Brüche, wenn Sie im Menu Schrift das Bedienfeld «Glyphen» aktivieren und die «Zahlen» einblenden. Wechseln Sie dann auf die Einstellung «mathematische Symbole», finden Sie den richtigen Bruchstrich und mit dem Einblenden von «hoch- und tiefgestellten Zeichen» sehen Sie die echten kleinen Ziffern.

**Echte und unechte Bruchziffern:**

**Beachten Sie bei den Bruchziffern, dass der verwendete Font echte Brüche und** 

**echte hoch- und tiefgestellte Ziffern aufweist.** 

**Nur so stimmt die Strichstärke mit derjenigen des restlichen Textes überein.** 

**Andernfalls werden einfach die normalen Ziffern verkleinert und dabei nimmt die Strichstärke proportional zur Verkleinerung ab.** 

**Ob der von Ihnen verwendete Font echte Brüche sowie hoch- und tiefgestellte Ziffern** 

**aufweist, sehen Sie im Glyphenfenster, wenn Sie unter «Einblenden» die Zahlen auswählen.**

## Wir fuhren durchschnittlich 120 km/h.

für Männer und/oder Frauen

blaue grosse/kleine rote Kugeln

unsere Mitarbeiter/-innen

Bestellungen über 50/100/200 Stück **5**

das Wörterbuch von Muret/Sanders

Leipzig/Halle

<span id="page-26-0"></span>**1**

**2**

**3**

**4**

**6**

**7**

**9**

**10**

**11**

Die Pressekonferenz der CDU/CSU **8**

so um den 4./5. Mai

*im Schuljahr 2014/2015*

der Katalog für Herbst/Winter 2010

### **Anwendungsbeispiele:**

 **1 Der Schrägstrich zur Angabe von Grössen- oder Zahlenverhältnissen im Sinne von «je» oder «pro».**

- **2 Der Schrägstrich fasst Wörter zur Kennzeichnung mehrerer Möglichkeiten zusammen. Hier im Sinne einer Verbindung mit «und» sowie «oder».**
- **Der Schrägstrich zwischen Einzelwörtern wird ohne Abstand optisch eingemittet.**
- **3 Der Schrägstrich mit Festwerten, da es mehrgliedrige Begriffe vor und nach dem Schrägstrich hat.**
- **4 Der Schrägstrich mit der Möglichkeit «und» wird ohne Abstand optisch eingemittet.**
- **5 Es werden Zahlen zusammengefasst. Der Schrägstrich wird ohne Abstand optisch eingemittet.**
- **6 Der Schrägstrich zur Verbindung von Personen wird ohne Abstand gesetzt.**
- **7 Die Orte werden ohne Abstand gesetzt.**
- **8 Die Unionsparteinamen werden ohne Abstand gesetzt.**
- **9 Die kalendarischen Angaben werden ohne Abstand gesetzt.**
- **10 Die Jahreszahlen werden ohne Abstand gesetzt.**
- **11 Die Jahreszeiten werden ohne Abstand gesetzt.**

## **Schrägstrich**

Der Schrägstrich, auch bekannt als Slash, ist ein Satzzeichen, das auch bei Programmierungen und in der Mathematik angewendet wird. Ausserdem wird es als Verhältnis- oder Beziehungszeichen verwendet.

## É

Der Schrägstrich kann zur Angabe von Grössen- oder Zahlenverhältnissen im Sinne von «je» oder «pro» gebraucht werden.

Der Schrägstrich fasst Wörter und Zahlen zusammen, vor allem zur Kennzeichnung mehrerer Möglichkeiten im Sinne einer Verbindung mit «und», «oder», «bzw.», «bis» oder «dergleichen». Zwischen Einzelwörtern wird der Schrägstrich eingemittet, sonst mit Festwert gesetzt und optisch eingemittet.

## Ē

Der Schrägstrich kann zur Verbindung von Personen, Institutionen und Orten eingesetzt werden.

Zur Verwendung von Jahreszahlen oder anderen kalendarischen Angaben kann der Schrägstrich verwendet werden.

**⅟8-Geviert Achtelgeviert Festwert Halber Wortzwischenraum**

## Physiker Heinrich Hertz (\*1857, †1894)

Albert Einstein (\* 24. März 1879, † 18. April 1955)

Angela Merkel wurde am 17. Juli 1954 geboren.

Andi Warhol ist 1987 im Alter von 58 Jahren gestorben.

## **Stern und Kreuz**

Als Zeichen für «geboren» wird der Stern \*, für «gestorben» das Sonderzeichen † verwendet. Sie kommen oft in Personalakten, auf Formularen und bei Sterbeanzeigen zum Einsatz.

## **Satztechnik:**

**Die Sonderzeichen für «geboren» oder «gestorben» werden mit einem Festwert von der Jahrzahl oder vom Wort getrennt.**

## Dolce & Gabbana

Firma Müller&Schmidt

Lekkerland GmbH & Co.KG

## H&M

**1**

**2**

**3**

**4**

**5**

## H-&-M-Filialen

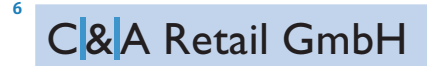

**Anwendungsbeispiele:**

- **1 Markenname, Festwerte vor und nach dem Et-Zeichen.**
- **2 Firmenname, Festwerte vor und nach dem Et-Zeichen.**
- **3 Gesellschaft mit beschränkter Haftung, Festwerte vor und nach dem Et-Zeichen.**
- **4 Hennes & Mauritz, schwedisches Textilhandelsunternehmen. Bei abgekürzten Schreibweisen werden Festwerte gesetzt.**
- **5 Bei Abkürzungen mit einem deutschen Grundwort am Schluss muss durchgekuppelt werden.**
- **6 C & A, Bekleidungsunternehmen mit Sitz in Belgien und Deutschland. Bei abgekürzten Schreibweisen werden Festwerte gesetzt.**

## **Et-Zeichen**

Das Et-Zeichen ist eine besondere Buchstabenverbindung (Ligatur) der Buchstaben «e» und «t» und wird in bestimmten Fällen als Ersatzzeichen für das Wort «und» (lat. et) gebraucht. Es wird umgangssprachlich auch als «Kaufmanns-Und» oder «Firmen-Und» bezeichnet, da es im Geschäftsbereich vielfach verwendet wird und in zahlreichen Firmennamen enthalten ist.

## **⅟4-Geviert Viertelgeviert Normaler Wortzwischenraum**

**⅟8-Geviert Achtelgeviert Festwert Halber Wortzwischenraum**

## <span id="page-28-0"></span>name@domain.ch

vorname.name@domain.ch

## info@assura.ch

## Nike®

Pepsi®

Bluebox®

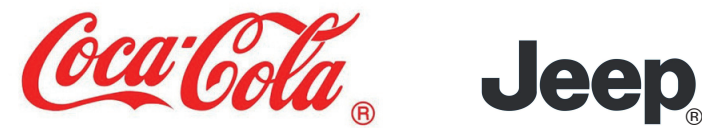

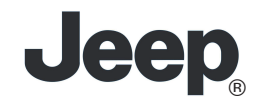

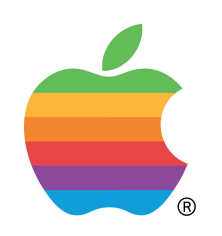

## **At-Zeichen**

Das @-Zeichen ist heute eines von drei Elementen einer E-Mail-Adresse. Es trennt den Benutzernamen von der Host-Angabe (Domain). Umgangssprachlich wird dieses Zeichen auch «Klammeraffe» genannt.

## **Satztechnik:**

**Das @-Zeichen steht ohne Leerraum zum Benutzernamen und zur Domain.**

### **Eingetragene Marke Registered trademark**

Das Zeichen ® darf grundsätzlich nur für eingetragene Marken (= registered) verwendet werden. Eine reine Anmeldung genügt hier nicht. Sobald die Marke ins amtliche Register eingetragen wurde, darf auch das ® im Kreis hinter den Markennamen platziert werden. Wichtig ist, dass das ® immer hinter dem vollständigen Zeichen – so wie es eingetragen ist – angebracht wird. Grundsätzlich ist die Kennzeichnung einer eingetragenen Marke ein «Kann», aber kein «Muss». Für die rechtserhaltende Benutzung ist die Kennzeichnung nicht erforderlich.

### **Satztechnik:**

**Das ®-Zeichen wird im Text ohne Leerraum zum Markennamen gesetzt.**

## <span id="page-29-0"></span>Windows™

Trademark™

Lexmark™

# **GIGABYTE**

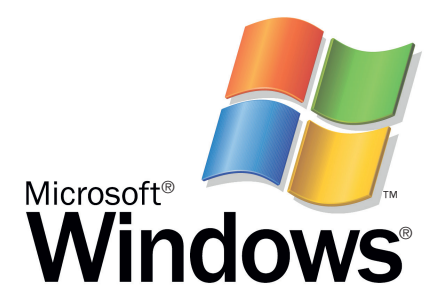

## **Angemeldete Marke Trademark**

Ein ™ hinter den Markennamen zu schreiben kommt aus den USA. Dort werden damit Zeichen gekennzeichnet, die zwar schon als Marke angemeldet, aber noch nicht ins amtliche Register eingetragen sind. In der Schweiz, in Deutschland und Österreich hat das Trademark-Zeichen keine rechtliche Bedeutung. Deshalb geniessen Waren oder Dienstleistungen, welche mit dem Trademark-Zeichen gekennzeichnet sind, keinen erhöhten Schutz.

## **Satztechnik:**

**Das Trademark-Zeichen wird im Text ohne Leerraum direkt an ein Wort oder an eine Zahl gesetzt.**

## <span id="page-30-0"></span>1234567890 1234567890

**Proportionale Mediävalziffern/Minuskelziffern. Schriften Adobe Caslon Pro Regular und Fago Regular. Die einzelnen Ziffern besitzen unterschiedliche Dickten. Diese werden im Lauftext eingesetzt, damit ein optisch gleichmässiger Abstand entsteht.**

## 1234567890 1234567890

**Mediävalziffern/Minuskelziffern für Tabellen. Schriften Adobe Caslon Pro Regular und Fago Regular. Alle Ziffern sind gleich breit (dicktengleich). Für tabellarische Aufreihung von Zahlen, damit alle Ziffern untereinander stehen.**

Seit dem 19. Jahrhundert wanderten 340 813 Menschen in die USA und Australien aus, wobei 3481 Deutsche, 12 344 Engländer, über 1320 Spanier und 5412 Franzosen in mehr als 1554 Betrieben über 1320 500 Dollar Gewinn erwirtschaftet haben.

**Textbeispiel mit proportionalen Mediävalziffern. Schrift Adobe Caslon Pro Regular, Schriftgrösse 12 Punkt. Die Ziffer 1 muss nicht unterschnitten werden. Diese Ziffern passen sich im laufenden Text besser dem Rhythmus von Ober- und Unterlängen an und wirken im Text daher ruhiger als die Versalziffern. In diesem Text sind die Zahlen ab fünf Stellen mit dem Festwert gegliedert.** 

Seit dem 19.Jahrhundert wanderten 340 813 Menschen in die USA und Australien aus, wobei 3481 Deutsche, 12 344 Engländer, über 1320 Spanier und 5412 Franzosen in mehr als 1554 Betrieben über 1 320 500 Dollar Gewinn erwirtschaftet haben.

**Textbeispiel mit proportionalen Mediävalziffern. Schrift Info Text Regular, Schriftgrösse 12 Punkt. Eine Groteskschrift, welche Minuskelziffern aufweist. Die Ziffer 1 muss nicht unterschnitten werden. In diesem Text sind die Zahlen ab fünf Stellen mit dem Festwert gegliedert.** 

## **Ziffern**

Je nachdem in welchem gestalterischen Zusammenhang sie stehen, können Ziffern unterschiedliche Formen annehmen. Lesbarkeit ist der Schlüssel zur Auswahl. Wo kommen die Ziffern hin? In den Fliesstext oder in eine Tabelle? Welche Form wo am besten eingesetzt wird, veranschaulichen die abgebildeten Beispiele.

### **Mediävalziffern Minuskelziffern Gemeine Ziffern**

Diese Ziffern ähneln den Buchstaben des Fliesstextes mit unterschiedlicher Höhe und Position. Einige «sitzen» auf der Grundlinie, während andere darunter sinken. Meist sind 6 und 8 die höchsten Zahlen; 3, 4, 5, 7 und 9 fallen unter die Grundlinie und 0, 1 und 2 nehmen die Höhe der Mittellänge ein. Die Minuskelziffern harmonisieren mit dem Fliesstext, ohne das Auge des Lesers abzulenken.

### **Hinweis:**

**Im Antiquasatz sollten in einem Grundtext die Minuskelziffern angewendet werden, da sie Ober- und Unterlängen aufweisen und sich deshalb besser in das Textbild einfügen.** 

## <span id="page-31-0"></span>1234567890 1234567890

**Proportionale Versalziffern. Schriften Centaur Regular und Unit Regular. Die einzelnen Ziffern besitzen unterschiedliche Dickten. Diese werden im Lauftext eingesetzt, damit ein optisch gleichmässiger Abstand entsteht.**

## 1234567890 1234567890

**Versalziffern für Tabellen. Schriften Centaur Regular und Unit Regular. Alle Ziffern sind gleich breit (dicktengleich). Für tabellarische Aufreihung von Zahlen, damit alle Ziffern untereinander stehen.**

Seit dem 19. Jahrhundert wanderten 340 813 Menschen in die USA und Australien aus, wobei 3481 Deutsche, 12344 Engländer, über 1320 Spanier und 5412 Franzosen in mehr als 1554 Betrieben über 1320 500 Dollar Gewinn erwirtschaftet haben.

**Textbeispiel mit Standardziffern (Versalziffern für Tabellen). Schrift Coranto Regular, Schriftgrösse 11 Punkt. Die Schrift weist nur Standardziffern (dicktengleiche Ziffern für Tabellen) auf. Die Ziffer 1 muss unterschnitten werden. Diese Ziffern wirken im Lesetext unruhiger und fallen schneller auf. Die Ziffern sind im Beispiel etwas kleiner gesetzt (10,25 Punkt). In diesem Text sind die Zahlen ab fünf Stellen mit dem Festwert gegliedert.** 

Seit dem 19. Jahrhundert wanderten 340 813 Menschen in die USA und Australien aus, wobei 3481 Deutsche, 12 344 Engländer, über 1320 Spanier und 5412 Franzosen in mehr als 1554 Betrieben über 1 320 500 Dollar Gewinn erwirtschaftet haben.

**Textbeispiel mit proportionalen Versalziffern. Schrift Info Text Regular, Schriftgrösse 12 Punkt. Die Ziffer 1 muss nicht unterschnitten werden. Diese Ziffern wurden vom Schriftentwerfer bereits kleiner gehalten und sind deutlich niedriger als die Versalbuchstaben. In diesem Text sind die Zahlen ab fünf Stellen mit dem Festwert gegliedert.** 

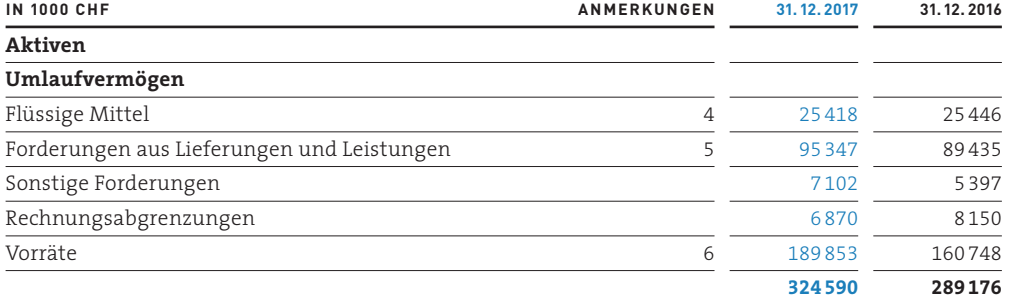

### **Versalziffern Majuskelziffern**

Im Gegensatz zu den Mediävalziffern sind die Majuskelziffern von einheitlicher Grösse und Höhe und lehnen sich an die Versalien an, können jedoch auch etwas kleiner als die Grossbuchstaben sein. Sie bringen Ruhe in Geschäftsberichte, Formulare und Rezepte.

### **Hinweis:**

**Weisen die Majuskelziffern die gleiche Höhe wie die Versalbuchstaben auf, sollten sie etwas kleiner gesetzt werden, da sie sonst im Mengensatz unruhig wirken. Bei einigen Schriften sind die Versalziffern im Font aber bereits kleiner vorhanden und optisch angepasst.**

**Die Ziffer 1 muss bei Standardziffern (dicktengleiche Ziffern für Tabellen) unterschnitten werden.**

**Dicktengleiche Versalziffern in einer Tabelle.**

<span id="page-32-0"></span>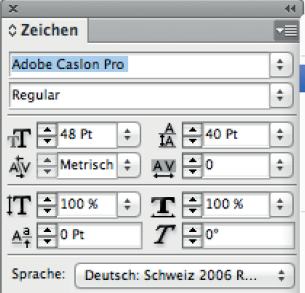

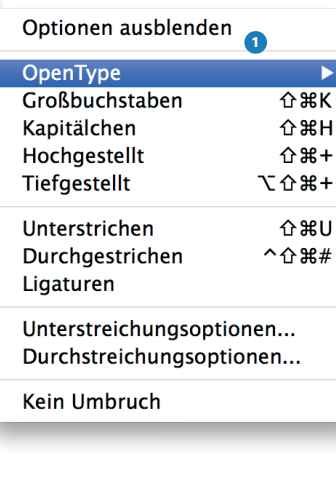

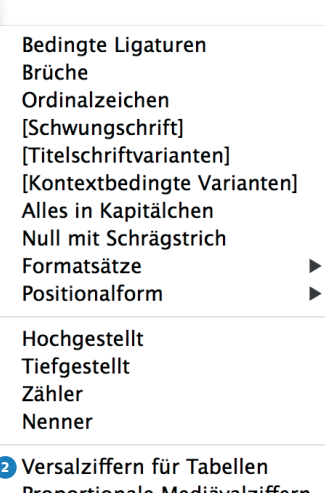

**3** [Versalziffern für Tabellen] [Proportionale Mediävalziffern] [Proportionale Versalziffern] [Mediävalziffern für Tabellen] [Standardzahlenformat]

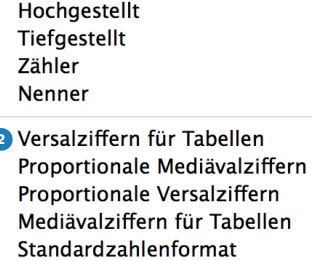

Moderne OpenType-Schriften enthalten mehrere, OpenType-Pro-Schriften oft sogar alle vier Ziffernarten. Beim Layouten im InDesign können alternative Ziffern über die Open-Type-Features aufgerufen werden. Im Bedienfeld «Zeichen» unter

Optionen **1** «OpenType» können verschiedene **2** Ziffernarten gewählt werden. Stehen diese Varianten in eckigen **3** Klammern [ ], weist die betreffende Schrift nur dicktengleiche Standardziffern auf.

## **Ziffernleerzeichen**

Das **4** Ziffernleerzeichen ist so breit wie eine Tabellenziffer in der ausgewählten Schrift. Damit können kleine Zahlenmengen ausgerichtet werden, ohne dass Tabulatoren zum Einsatz kommen.

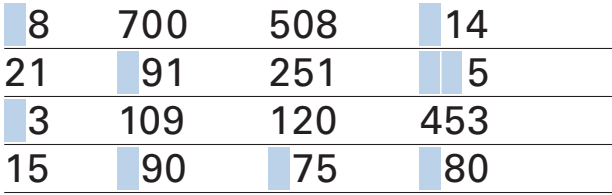

**Zahlen können mit dem Ziffernleerzeichen ausgerichtet werden.**

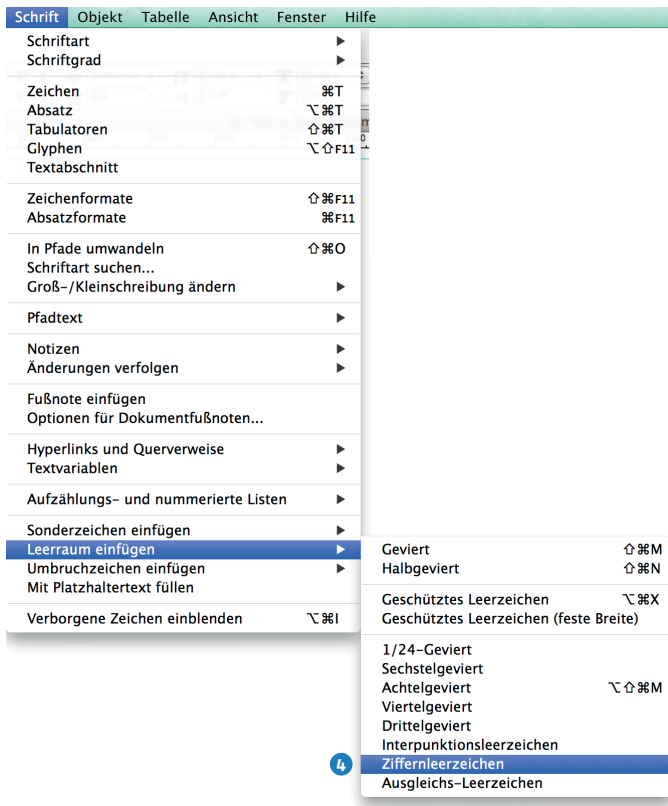

## 20. 12. 2016

<span id="page-33-0"></span>**1**

**2**

**3**

**4**

**5**

**6**

## 20. Dezember 2016

## 20. Dez. 2016

## Dienstag, 20. Dezember 2016

**Mögliche Schreibweise von Monatsnamen bei Jahreszahlen. Datumsangabe und Monat werden mit einem Festwert gegliedert. Grundsätzlich gilt die Reihenfolge Wochentag, Datumsangabe, Monat und Jahr.**

## Telefon 044 446 97 77

**Telefonnummer mit Wortzwischenraum nach der Regionalkennzahl, dann mit Festwerten in der Hauptrufnummer.** 

## Telefon 044 446 97 77

**Je nach Schriftcharakter und Schriftgrösse können auf Briefbögen, Visitenkarten und Kuverts überall Wortzwischenräume gesetzt werden.** 

## Bern 17-40053-5

**Postkontonummern werden mit einem Divis getrennt. Es ist darauf zu achten, dass das Divis optisch eingemittet ist.**

## CH-5002 Zürich

**Die Landesabkürzung für die Schweiz und die Postleitzahl werden mit einem Divis gegliedert. Es ist darauf zu achten, dass das Divis optisch eingemittet ist.**

## Breitenstrasse<sup>528</sup>

**Die Hausnummer wird mit einem geschützten Wortzwischenraum vom Strassennamen getrennt. Die Nummer und der Strassenname sollten auf der gleichen Zeile stehen.**

### **Aufteilung von Zahlen**

Beim Setzen von Zahlen ist das Fehlerpotenzial recht hoch, Gewichte gliedert man anders als Telefonnummern und fürs Datum gelten noch mal andere Regeln. Im Folgenden werden einige Grundregeln der Typografie aufgelistet. Es wird gezeigt, wie die Zeichen und Leerräume richtig gesetzt werden. Ziel ist es nicht, eine umfassende Einführung in das Thema zu geben, sondern durch wenige Regeln die Leser vor den gröbsten typografischen Sünden zu bewahren.

**Der Wortzwischenraum kann nach dem Komma etwas verringert werden**

### **⅟4-Geviert Viertelgeviert Normaler Wortzwischenraum**

**⅟8-Geviert Achtelgeviert Festwert Halber Wortzwischenraum**

# <span id="page-34-0"></span>12 + 21 = 33 **Addition** 21**<u>−</u>10=**11 *Subtraktion* 3∙8=24 **Multiplikation** 21**|∶ 7 = 3** Division *2³ =2⋅2⋅2=8* **Potenzieren** −2a **Zahl negativ**

### **Mathematische Zeichen**

Zur Darstellung von Rechenzeichen wird eine Schriftart benötigt, die alphanumerische und mathematische Zeichen darstellen kann. Die Rechenzeichen werden zwischen den Zahlen mit einem Festwert gesetzt. Ein Vorzeichen wie zum Beispiel bei der Zahl «+5» beschreibt, ob eine Zahl positiv oder negativ ist. Vorzeichen werden ohne einen Zwischenraum gesetzt.

Ē Addition: Rechenzeichen «+»

## Subtraktion: Rechenzeichen «−»

### Vorsicht:

 $\overline{\phantom{0}}$ 

Das korrekte Subtraktionszeichen (Zeichenbreite entspricht dem Rechenzeichen «+») finden Sie im InDesign in der Glyphentabelle durch das Einblenden der «Mathematischen Symbole». Sie sollten nicht einfach den Halbgeviert- oder Gedankenstrich dafür missbrauchen.

Multiplikation: Rechenzeichen «∙»

Division: Rechenzeichen «:»

### **Potenzierung**

Um in der Mathematik Multiplikationen abzukürzen und damit sehr grosse und sehr kleine Zahlen darzustellen, wurden die sogenannten Potenzen eingeführt. Am einfachsten ist dies durch ein Beispiel zu erklären:

 $2^3 = 2 \cdot 2 \cdot 2 = 8$ 2 = Grundzahl/Basis

3 = Hochzahl/Exponent

## +25 **Zahl positiv**

## Die Temperatur beträgt −25 Grad **Zahl negativ**

**Rechenzeichen werden zwischen den Zahlen mit Festwert gesetzt. Vorzeichen werden ohne Zwischenraum gesetzt.**

**Die korrekten Rechenzeichen finden Sie im InDesign in der Glyphentabelle im Einblendmenu «mathematische Symbole». Die Exponenten im Einblendmenu «hochgestellt».**

**⅟8-Geviert Achtelgeviert Festwert Halber Wortzwischenraum**

## 105×148mm 105×148 mm

30×50m 30×50 m

<span id="page-35-0"></span>**1**

**2**

**3**

**6**

**7**

**8**

- 20 x 5 x 10 m L x B x H
- Vergrösserung: 6x **4**
- 5×2 Freikarten **5**
	- Ertrag = Kapital × Zinssatz
	- 4×4-Antrieb

Das 1×1 des guten Benehmens

**Anwendungsbeispiele:**

- **1 Das Malzeichen wird bei Formatangaben (Masseinheiten) eingesetzt.**
- **2 Wie Beispiel 1.**
- **3 Das Malzeichen steht bei Masseinheiten, um die Länge, Breite und Höhe anzugeben.**
- **4 Das Malzeichenz steht, wenn nur der linke Faktor angegeben ist (im Sinne von -mal oder -fach).**
- **5 Das Malzeichen wird eingesetzt, wenn es optisch auffallen soll, wie etwa auf einem Plakat.**
- **6 Das Malzeichen steht bei Ausdrücken, bei denen die Faktoren nicht Zahlen, sondern Wörter sind.**
- **7 Das Malzeichen steht als Kürzel für das Wort «mal». Es wird kein Abstand gesetzt.**
- **8 Wie Beispiel 7.**

### **Malzeichen**

Das Malzeichen steht oft als Kürzel für das Wort «mal» oder bei Ausdrücken, bei denen die Faktoren nicht Zahlen, sondern Wörter sind. Das Malkreuz steht auch bei Masseinheiten wie etwa bei Formatangaben.

### **Merke:**

**Nicht alle Schriften besitzen ein richtiges Malkreuz als Malzeichen. In einem solchen Fall wird es als Sonderzeichen aus einem anderen Font eingefügt. Sie sollten aber nicht einfach den Buchstaben «x» dafür missbrauchen. Das Malzeichen finden Sie in der Glyphentabelle im Einblendmenu «mathematische Symbole».**

**⅟4-Geviert Viertelgeviert Normaler Wortzwischenraum**

**⅟8-Geviert Achtelgeviert Festwert Halber Wortzwischenraum**

<span id="page-36-0"></span>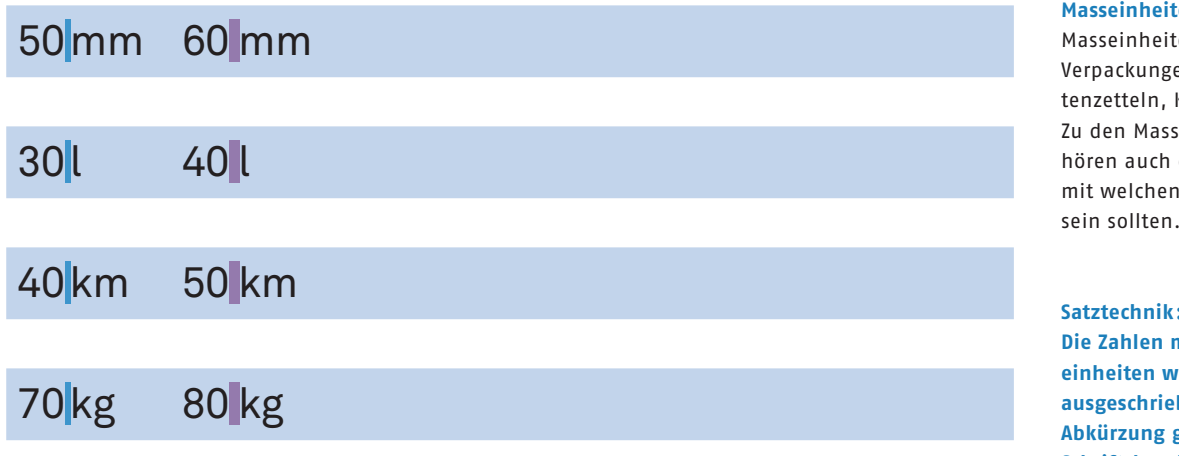

**Zahlen mit Masseinheiten**

### **iten**

iten finden Sie auf gen, Medikamen-Kochrezepten usw. sseinheiten gedie Abkürzungen, en Sie vertraut

### $\ddot{\mathbf{S}}$

mit den Masswerden nicht **aben und vor die Abkürzung gehört je nach Schriftcharakter, Schriftgrösse und Satzgestaltung (Blockoder Flattersatz) ein Festwert oder ein Wortzwischenraum.**

## 

**⅟4-Geviert Viertelgeviert Normaler Wortzwischenraum**

**⅟8-Geviert Achtelgeviert Festwert Halber Wortzwischenraum**

## <span id="page-37-0"></span>Fusilli con Salmone «Gina»

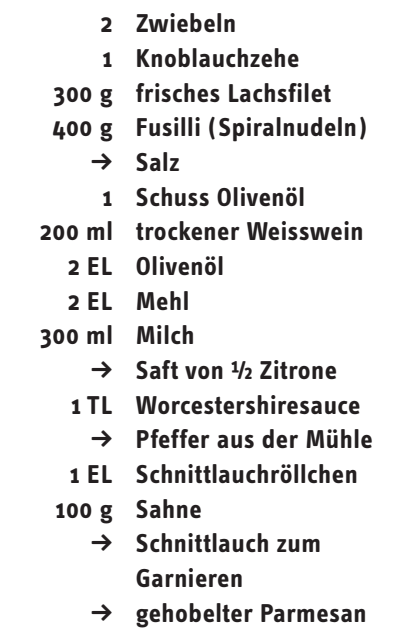

Zwiebeln und Knoblauch abziehen und fein hacken. Den Lachs in mundgerechte Stücke schneiden. Die Nudeln in sprudelndem Salzwasser zusammen mit einem Schuss Olivenöl bissfest (al dente) kochen. Die Lachsstücke in eine flache Kasserolle geben, salzen, mit dem Weisswein aufgiessen, das Ganze kurz aufkochen und dann 5 Minuten zugedeckt ziehen lassen. Die Zwiebeln und den Knoblauch im Olivenöl leicht andünsten, das Mehl zugeben, gut verrühren, den Weissweinfond, in dem der Lachs pochiert wurde, und die Milch zugeben, aufkochen und 5 Minuten bei mittlerer Hitze köcheln lassen. Mit Zitronensaft, Worcestershiresauce, Salz, Pfeffer und Schnittlauch würzen. Zum Schluss die Sahne und den Lachs zugeben. Kurz aufkochen lassen. Die Nudeln abtropfen lassen und unterheben. Mit etwas Schnittlauch und grob gehobeltem Parmesan garnieren. Basta – war doch gar nicht schwer!

**Tabellarische Darstellung eines Kochrezeptes. Die Zutatenliste ist rechts- und linksbündig ausgerichtet.**

**Schrift Info Text Bold und Regular. Mit proportionalen Mediävalziffern. Vor den Abkürzungen steht ein Wortzwischenraum. Bei diesem Schriftcharakter und dieser Satzgestaltung (Flattersatz) wirkt ein Festwert zu klein.**

## *Zutaten für 6 Personen*

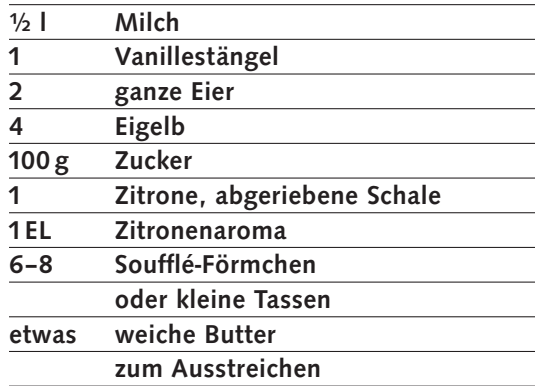

**Dieses Rezept wird mit Linien gegliedert und ist linksbündig ausgerichtet.**

**Schrift Syntax Medium. Mit proportionalen Versalziffern. Vor den Abkürzungen steht ein Wortzwischenraum. Bei diesem Schriftcharakter und dieser Satzgestaltung (Flattersatz) wirkt ein Festwert zu klein.**

## 3% Lohnerhöhung

## 20% Rabatt

<span id="page-38-0"></span>**1**

**2**

**3**

**4**

**5**

**6**

**7**

**9**

- eine 100%ige Lösung
- eine hundertprozentige Lösung
- 1,8%-Leasing
- 1,8-Prozent-Leasing
- 0,6‰ Alkohol im Blut
- 0,6 Promille Alkohol im Blut **8**
	- 0,5‰-Grenze

**Anwendungsbeispiele:**

- **1 Das Prozentzeichen wird mit einem Spatium von der vorangehenden Zahl abgetrennt.**
- **2 Wie Beispiel 1.**
- **3 Bei Ableitungen oder Wortbildungen entfällt das Spatium.**
- **4 Im laufenden Text sollten Begriffe ausgeschrieben werden.**
- **5 Bei einer Kupplung entfällt das Spatium.**
- **6 Im laufenden Text sollten Begriffe ausgeschrieben und durchgekuppelt werden.**
- **7 Das Promillezeichen wird mit einem Spatium von der vorangehenden Zahl abgetrennt.**
- **Je nach Schriftart und Schriftgrösse kann es aber auch ein Festwert sein.**
- **8 Wie Beispiel 4.**
- **9 Wie Beispiel 5.**

## **Prozentzeichen**

Prozent bedeutet «pro Hundert» und wird benutzt, um die Zahl 0,01 darzustellen. Der Begriff stammt aus dem Lateinischen «pro» (vor, für, anstatt) und «centum» (hundert).

## **Promillezeichen**

Promille bedeutet «pro Tausend» und wird bei in Tausendstel ausgedrückten Bruchteilen benutzt. Damit entspricht 1 Promille der Zahl 0,001.

## **Satztechnik:**

**Prozent- und Promillezeichen werden mit einem Spatium / einem kleinen Zwischenraum von der vorangehenden Zahl abgetrennt. Bei Ableitungen oder Wortbildungen wie etwa 2%ige Lösung entfällt der Zwischenraum.**

**Wortzwischenraum etwas verkleinern**

**⅟4-Geviert Viertelgeviert Normaler Wortzwischenraum**

## <span id="page-39-0"></span>Die Temperatur beträgt 20° Celsius

## eine Temperatur von 25<sup>°</sup>C

## Temperatur<sup>:</sup> 30<sup>°</sup>

## Ein Winkel von 360°

**Von oben nach unten: Celsius ausgeschrieben. Celsius mit dem Buchstaben C verkürzt. Temperaturangabe mit Massangabe und Gradzeichen. Winkelangabe/Gradmass in der Geometrie.**

### **Gradzeichen**

Das Gradzeichen stellt eine kleine hochgestellte Null dar und ersetzt das Wort Grad. Das Zeichen ° wird verwendet, um Winkelgrössen, Temperaturangaben, Längen- und Breitengrade zu kennzeichnen.

### $\blacksquare$

Nach der Massangabe kann das Wort Celsius ausgeschrieben werden: 20° Celsius.

### **Satztechnik:**

**Wird das Wort Celsius ausgeschrieben, so steht das Gradzeichen mit einem Spatium direkt an der Ziffer, dann folgt ein Wortabstand.** 

 $\overline{\phantom{a}}$ 

Nach der Massangabe kann das Wort Celsius auch mit dem Buchstaben C verkürzt werden: 25 °C.

### **Satztechnik:**

**Bei dieser Schreibweise wird ein Festwert nach der Massangabe vor °C gesetzt. Zwischen dem Gradzeichen und dem C folgt je nach Schriftart ein Spatium, ist aber nicht zwingend. Es geht meist ohne.**

**⅟4-Geviert Viertelgeviert Normaler Wortzwischenraum**

**⅟8-Geviert Achtelgeviert Festwert Halber Wortzwischenraum**

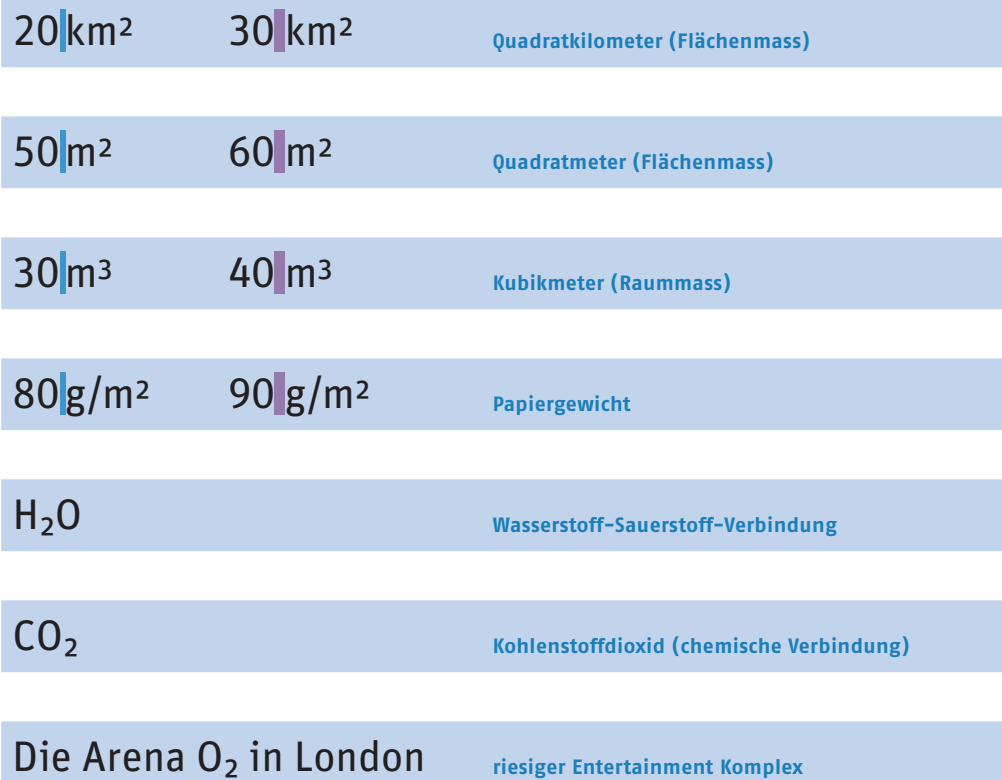

a<sup>2</sup><sup>+</sup>b<sup>2</sup>=c<sup>2</sup> Mathematische Gleichung (Satz des Pythagoras)

## **Hoch- und tiefgestellte Ziffern** Diese Ziffern werden über

oder unter die Schriftlinie gesetzt. Bei den Bruchziffern steht die untere Bruchziffer direkt auf der Schriftlinie.

### **Satztechnik:**

**Die hoch- und tiefgestellten Ziffern stehen ohne Abstand zu einem Buchstaben oder einer Ziffer. Verwenden Sie echte hochund tiefgestellte Ziffern aus einer gut ausgebauten OpenType-Schrift oder OpenType-Pro-Schrift. Diese Ziffern sind vom Schriftgestalter passend zur Schrift angelegt worden.**

## **⅟4-Geviert**

**Viertelgeviert Normaler Wortzwischenraum**

**⅟8-Geviert Achtelgeviert Festwert Halber Wortzwischenraum**

## **Oberlänge Mittellänge** Ahp m<sup>3</sup> CO<sub>2</sub><sup>1</sup>/<sub>2</sub><sup>oberlänge</sup>

10⁹ **Rechnen mit einer Potenz**

**werden und die Strichstärke zum Rest der Schrift dünner und unharmonischer wirkt.**

**Die hoch- und tiefgestellten Ziffern stehen ohne Abstand zu einem Buchstaben oder einer Ziffer. Unechte Hoch- und Tiefstellungen sind zu vermeiden, da die Ziffern elektronisch skaliert und versetzt**  <span id="page-41-0"></span>**Treffliche Mufflons! Hoffentlich auffassbar Offizielle Stoffigel**

# **Im Wegfliegen aufleben!**

**Gefielen Schilfinseln?**

## **Wir hofften hilflos auf das teuflische Täflein Ich kaufte, was käuflich war.**

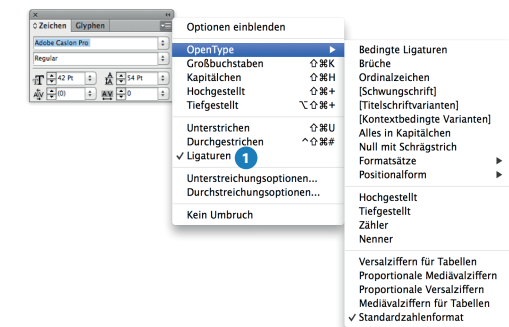

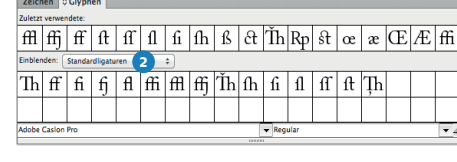

### **Ligaturen**

Eine Ligatur ist ein Zeichen, in dem zwei oder drei Zeichen verbunden sind. Dadurch können bei bestimmten Buchstabenpaaren «Kollisionen» vermieden werden. Die häufigsten Ligaturen sind die Ligaturen «fi» und «fl». Die Zeichensätze einiger Schriften enthalten noch weitere Ligaturen wie etwa «ff», «ffi», «ffl» usw.

Im InDesign können sie über die Option **1** «Ligaturen» im Bedienfeld «Zeichen» angewählt werden. In der **2** Einblendliste der Glyphentabelle können die zur Verfügung stehenden Ligaturen angezeigt werden. Es gibt aber auch Anwendungsregeln für die Ligaturen und diese Regeln kennt das Programm nicht.

### Hinweis:

 $\overline{f}$ 

Die Regeln sind im Band 1 der Lehrmittel-Reihe «Satztechnik und Typografie» bestens erklärt.

### **Aufgabe**

Warum sollten vor allem im Antiquasatz Ligaturen eingesetzt werden? Beschreiben Sie in kurzen Worten.

## 2-Familien-Haus

<span id="page-42-0"></span>**1**

**2**

3½-Zimmer-Dachwohnung

5-Zimmer-Ferienhaus

2½-Zimmer-Alterswohnung

5-Zimmer-Attika-Terrassenhaus

340-m²-Attika-Wohnung

71-m²-Wohnfläche

möbliertes 50-m²-Studio

**Mehrteilige Begriffe werden mit Bindestrich durchgekuppelt.**

1½- und 2½-Zimmer-Studios

## 4½- bis 5½-Zimmer-Wohnungen

**Der Bindestrich wird als Ergänzungsstrich verwendet, wenn in einer Aufzählung ein gemeinsamer Wortteil weggelassen wird.**

### **Immobilieninserate**

Immobilieninserate gibt es in verschiedenen Variationen und Farben auf Immobilienplattformen im Internet oder in Zeitungen. Vor allem online ist es wichtig, dass die Immobilie auch mit Fotos präsentiert wird, damit das Angebot heraussticht und die Betrachter sich selber ein erstes Bild machen können. Dem Inseratetitel sollte eine besondere Aufmerksamkeit gewidmet werden, welcher das Interesse für das Inserat wecken kann. Es ist auf eine korrekte Schreibweise und Zeichensetzung zu achten und auf unverständliche Abkürzungen sollte verzichtet werden.

## ● Moderne und überzeugende Architektur e Mit Fernsicht die Alpen<br>Einstehender Agesturbüro

**Verkaufspreis Fr. 485 000.–**

**Verkaufspreis Fr. 485 000.–**

### Residenz Albula Park, Davos Zu verkaufen exklusive **Baulandparzelle an Top-Lage, Innerarosa** für den Baueren den Baueren Chalets. Nur für solvente Interessenten. Ich freue mich auf Ihre schriftliche Anfrage *i* **and the manufacturer are also as** Zu verkaufen exklusive **Baulandparzelle an Top-Lage, Innerarosa** für den Bau eines neuen Bau eines neuen Chalets. Nur für solvente Interessenten. **i** *i* **manufactured and**  $\theta$

Guyan + Co. AG, Tel 081 415 40 00, immo@guyan.ch

**2**

**3**

**4½-Zimmer-Bauernhaus (Reihenhaus)**

ab sofort oder nach Vereinbarung

ab sofort oder nach Vereinbarung

### www.albula-park.ch ww.immobilienarosa.ch Ich freue mich auf Ihren Fax. <mark>www.albula-par</mark>

Preise: ab CHF 460'000.mit eigenem Keller und Waschraum. Exklusive, moderne, grosszügige 2<sup>1</sup>/2-5<sup>1</sup>/2 Zimmer-Eigentumswohnungen Exklusive, moderne, grosszügige

> Bezugstermin: ab sofort oder nach Vereinbarung In der Nähe von Luzern im

Besichtigung der Musterwohnung: jeden Mittwoch, 13.00 – 18.00 Uhr Horlaubenstr., Davos Dorf (Zufahrt gekennzeichnet) <u>3esichtigung der Musterwohnung:</u>

### **Beratung und Verkauf:**<br>Werklauft Bücheler Architektur + Generalunternehmung AG, Tel. 071 414 08 88, office@buecheler-ag.ch Guyan + Co. AG, Tel 081 415 40 00, immo@guyan.ch Erarung una verkaun.<br>Jebolor Architektur + Generalunternehmung AC scheid: Altermenter in Scherausmermenten See 2007.<br>Mit den Staat den See under den See under den See under den See under der See under der See under de Co. AG. Tel 081 415 40 00. immo@au von 145 bis 270m² zum Verkauf. bucheler Architektur + Generatumerhenmung AG,<br>bl. 071-414.09.99 office@buccheler.co.ch mit fan de de Seanned Bestemmen dyten.<br>Guvan + Co. AG. Tel 081 415 40 00. immo@auvan ch.

Info 079 606 87 91 oder

die Alpen. Baubeginn 2007. www.obermattark.ch

## Zu verkaufen, **Liebhaberobjekt in Weggis**

hr ruhige und zentrale Lage, wunderscho<br>e- und Bergsicht, ganzer Tag besonnt, se<br>eziell ausgebaut geeignet für zwei Berson Sehr ruhige und zentrale Lage, wunderschöne sgebaut, geeignet für zwei<br>hr 2008. Parzellengrösse **5-Zimmer-EFH** See- und Bergsicht, ganzer Tag besonnt, sehr<br>speziell ausgebaut, geeignet für zwei Personen.<br>Ab Frühjahr 2008, Parzellengrösse 1230 m<sup>2</sup>, See- und Bergsicht, ganzer Tag besonnt, sehr<br>speziell ausgebaut, geeignet für zwei Personen.<br>Ab Frühjahr 2008, Parzellengrösse 1230 m<sup>2</sup>,

zusätzlich bebaubare Parzelle möglich. zusätzlich bebaubare Parzelle möglich.<br>Chiffre F 045-31211, Publicitas S.A., Postfach 48, 1752 Villars-s/Glâne 1  $T = 0.0004$  experiment.

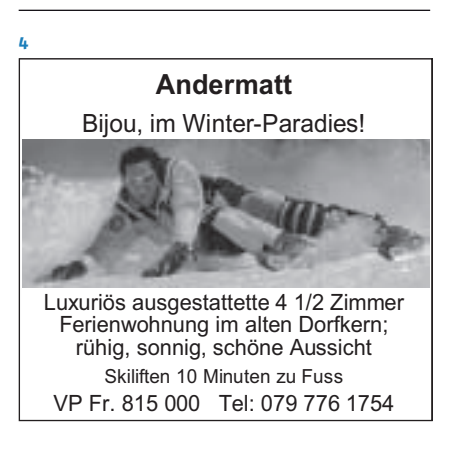

sprachliche und typografische Mängel. **In diesen Inseraten hat es einige** 

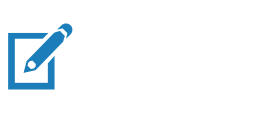

### $\overline{A}$ ufgabe

Beschreiben Sie die sprachlichen und typografischen ا با این بار<br>میدان میدان میدا **Example 12** in den Inseraten 2, 3 Fr. 648 000.– **3-Zimmer-Gartenwohnung** Fr. 328 000.– Fr. 648 000.– und 4. Mängel in den Inseraten 2, 3

### **4½-Zi.-Dachwohnung** sich unter Tel. 041 760 94 46 oder ziel:

**zum Wohlfühlen in Waltenschwil** erer:<br>Sprachliche Mängel und fehlerhafte Zeichensetzung<br>. erkennen. **EIKENNEN.** 

### **1**

## **Helle und grosszügige 3-Zimmer-Wohnung an ruhiger Lage**

per sofort oder nach Vereinbarung.

Diese grosszügige und helle Wohnung befindet sich im 3. Stock. Sie verfügt über einen geräumigen Eingangsbereich, 3 Zimmer, einen grossen Balkon mit Einbaukasten (mit Morgensonne), Keller und Estrich. Bad und Küche wurden 2016 vollständig saniert. Zur Wohnung gehören ebenfalls ein Estrich und ein Kellerabteil.

Die Wohnung befindet sich in unmittelbarer Nähe zum Einkaufszentrum (Coop, Migros, Post, Bank), zu Schulen und zur Tramlinie Nr. 11 an der Landererstrasse in Zürich.

**Kägi & Partner AG, Architekturbüro, 8712 Stäfa Telefon 056 622 01 21**

**Bei Immobilien-Inseraten ist auf eine korrekte Schreibweise und Zeichensetzung zu achten. Auf unverständliche Abkürzungen sollte verzichtet werden.**

## Sachbearbeiterin/Sachbearbeiter Vertrieb 80%

## Leiterin/Leiter Zuweisermanagement 100%

**Damit klar ist, dass weibliche und männliche Personen gemeint sind, wird zu Umschreibungen mit Paarformeln gegriffen.**

Marketing-Assistent/-in

<span id="page-44-0"></span>**1**

**2**

**3**

**4**

## Projektleiter/-in Elektrotechnik 100%

Korrespondenten/-innen

**Der Schrägstrich steht hier für «und», «oder» und «bzw.». Zusammen mit dem Bindestrich ergibt sich ebenfalls eine sprachlich korrekte Wiedergabe der Paarformeln.**

Servicepraktikant (m/w)

Anlagen- und Apparatebauer (m/w)

**Die Geschlechter «männlich» und «weiblich» können in Klammern gesetzt werden.**

ein(e) gute(r) Assistent(in)

**Für die «geschlechtsneutrale» Darstellung können aus Platzgründen auch Sparschreibungen verwendet werden. Es wird kein Bindestrich gesetzt, wenn das Wort samt Ergänzung in der Klammer durchgelesen werden kann.** 

## eine(n) Disponenten (-in)

**Auch hier wird eine Sparschreibung verwendet. Auch diese Form mit einem Bindestrich und einem Wortzwischenraum vor der Klammer ist erlaubt.**

## **Stelleninserate**

Die wirksame Formulierung von Stellenanzeigen spielt in der Praxis heutzutage eine wichtige und unverzichtbare Rolle. Der heutige Leser legt Wert auf eine leserfreundliche, klare und präzise Sprache. Eine Sprache also, die ihm ohne Hindernisse und innert kurzer Zeit die gewünschten Informationen zuführt. Es ist darauf zu achten, dass Berufsbezeichnungen in den Stelleninseraten «geschlechtsneutral» sind.

## <span id="page-45-0"></span>**BELLERIVE**

Die Bellerive Treuhand AG (www.bellerive.com) in Zürich ist neben dem Tax-/Legal-Geschäft vor allem in den Bereichen Accounting und Payroll-Outsourcing tätig. Hauptkunden sind dabei Niederlassungen weltweit tätiger Grossfirmen in der Schweiz, welche ihre Lohn- und Finanzbuchhaltung an die Bellerive ausgelagert haben. Im Zuge des Wachstums suchen wir zur Verstärkung des Accounting-Teams einen

## erfahrenen und flexiblen Wirtschaftsprüfer (w/m) als

# Senior Manager Accounting

Ihre Aufgaben: Sie arbeiten Hand in Hand mit dem Division Manager Accounting und unterstützen diesen auch als Stellvertreter. Zu Ihren Hauptaufgaben: Sie beraten und betreuen die bestehenden Kunden, leiten eigene Projekte und komplexere Mandate, Sie verantworten die Qualitätskontrolle, führen Kundenbuchhaltungen und gelegentlich Revisionsmandate. Zudem bringen Sie Ihre Ideen bei der Entwicklung von neuen Produkten und Dienstleistungen auch im direkten Kundenkontakt ein und übernehmen einen aktiven Part in der Akquisition.

Was Sie mitbringen: Als dipl. Wirtschaftsprüfer haben Sie Erfahrung in der Kundenbetreuung und ein fundiertes Wissen rund um die Gebiete der internationalen Finanzbuchhaltung, Revision, Business Performance

Coach wollen Sie sich entfalten. Deutsch und Englisch und Wissbegierigkeit wirken ansteckend; als fachlicher Improvement und Compliance. Sie sehen ein dynamisches und internationales Umfeld als Herausforderung und setzen Ihr Know-how leistungs- und zielorientiert für Ihre Aufgaben und das Team ein. Ihre Neugierde beherrschen Sie in Wort und Schrift. Zudem verfügen Sie über sehr gute Kenntnisse in MS-Office (insbesondere Excel) sowie idealerweise Navision und Visio.

Wir bieten Ihnen: Die Chance, in einem noch jungen Unternehmen die weiteren Ausbauschritte mitzuprägen und mitzugestalten. Ein Team, in das Sie sich einbringen können. Eine überschaubare Firmengrösse mit einer offenen, ehrlichen und kommunikativen Firmenkultur erwartet Sie. Entsprechend schnell sind die Entscheidungswege. Sie sind Mitglied der erweiterten Geschäftsleitung und bilden eine wichtige Stütze des ganzen Teams.

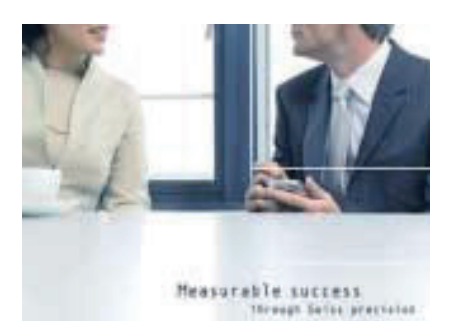

Bitte senden Sie Ihre vollständigen Bewerbungsunterlagen per E-Mail an zollikon.ch@mercuriurval.com mit dem Vermerk CH-266.17419-NZE oder an Mercuri Urval AG, Rietstrasse 41, 8702 Zollikon. Gerne geben wir Ihnen weitere Informationen unter 044 396 11 11. Mercuri Urval mit Sitz in Zürich, Nyon, Basel und Bern sowie weltweit 65 Niederlassungen. www.mercuriurval.ch

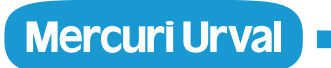

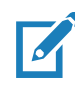

### **Aufgabe**

Beschreiben Sie die typografischen Mängel in diesem Stelleninserat.

Ziel :<br>Fehlerhafte Zeichensetzung<br>erkennen Ziel: Fehlerhafte Zeichensetzung erkennen.

langfristiger Strategie. Sie übernehmen ein erstklassiges Kunden-Portefeuille (auf

**47**

## **MIS für 9000 Arztpraxen**

BlueCare ist eine Denkfabrik und ein Katalysator für Innovationen im Gesundheitswesen. Als Management Partner der TrustCenter stellen wir die Entwicklung und den Betrieb von TrustX sicher. Dazu gehört auch der Praxisspiegel, das mächtige, webbasierte Online MIS für das Benchmarking von über 9000 Arztpraxen. www.trustx.ch

Wir bauen unser Team aus und suchen eine Frau oder einen Mann für die Position

## **Controlling-** & **MIS-Spezialist**

Ihre Aufgaben

- Als Schnittstelle zu den Fachspezialisten und Benutzern in den 11 regionalen TrustCenter organisieren und führen Sie regelmässig Erfa-Meetings und Schulungen durch und nehmen Anregungen und Wünsche entgegen.
- Sie sind verantwortlich für die konzeptionelle Aufbereitung und Synthetisierung der Anforderungen zur Weiterentwicklung und wirken massgeblich an der Gestaltung künftiger Versionen der verschiedenen MIS-Applikationen mit.
- Sie begleiten und überwachen die Umsetzung neuer Versionen und stellen die Information, Dokumentation und Schulung (Teach the Teacher) sicher.

### Unsere Erwartungen

Mann oder die Frau bringen.

Sie verfügen über eine solide Ausbildung (Fachhochschule) und ein ausgesprochenes Zahlenflair; dies haben Sie in der praktischen Controlling Arbeit sowie im konzeptionellen Aufbau anspruchsvoller MIS bereits angewendet. Sie verfügen über ein hohes Abstraktionsvermögen, solide Kenntnisse im mathematischen/analytischen Bereich und haben Erfahrung im Umgang mit mehrdimensionalen Datenbanken und Online-Analyse Tools.

Sie arbeiten gerne systematisch, sind präzise im Detail und verfügen über ein ausgeprägtes logisches Denkvermögen. Ihr Talent besteht darin, Kompliziertes einfach darzustellen. Sie haben Interesse an den Bedürfnissen und Möglichkeiten der Schweizer Arztpraxen und deren betriebswirtschaftlichen Fragen. Es fällt Ihnen leicht, sich in die Bedürfnisse Ihrer Endkunden zu versetzen und deren Sichtweise zu verstehen. Sie arbeiten gerne mit anderen Fachkräften zusammen und können auch anspruchsvolle Themen verständlich an den

In dieser Funktion erwartet Sie eine anspruchsvolle Tätigkeit in einer innovativen Unternehmung. Wir bieten Ihnen ein dynamisches Arbeitsumfeld und attraktive Anstellungsbedingungen. Unsere Büros sind zentral gelegen und modern eingerichtet. Als engagiertes und unkompliziertes Team freuen wir uns auf eine ebensolche Verstärkung.

Bitte senden Sie Ihre Unterlagen an: **BlueCare, Personal, Cornelia Jans, Pflanzschulstrasse 3, 8400 Winterthur**

**www.bluecare.ch**

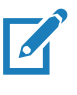

## **Aufgabe**

Beschreiben Sie die typografischen Mängel in diesem Stelleninserat.

Ziel: Fehlerhafte Zeichensetzung erkennen.

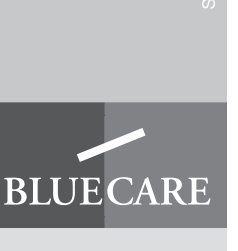

**Übliche Abkürzungen**

Abkürzungen und Initialwörter können einen Text entlasten. Sie können die Verständigung aber auch erschweren oder

<span id="page-47-0"></span>**Die nachfolgenden Abkürzungen kommen nur in der geschriebenen Sprache vor. Sie werden nicht so ausgesprochen, wie sie geschrieben sind. Nach diesen Abkürzungen steht normalerweise ein Punkt. Folgen mehrere Abkürzungen hintereinander, so ist nach jeder Abkürzung ein Punkt sowie ein Festwert zu setzen.**

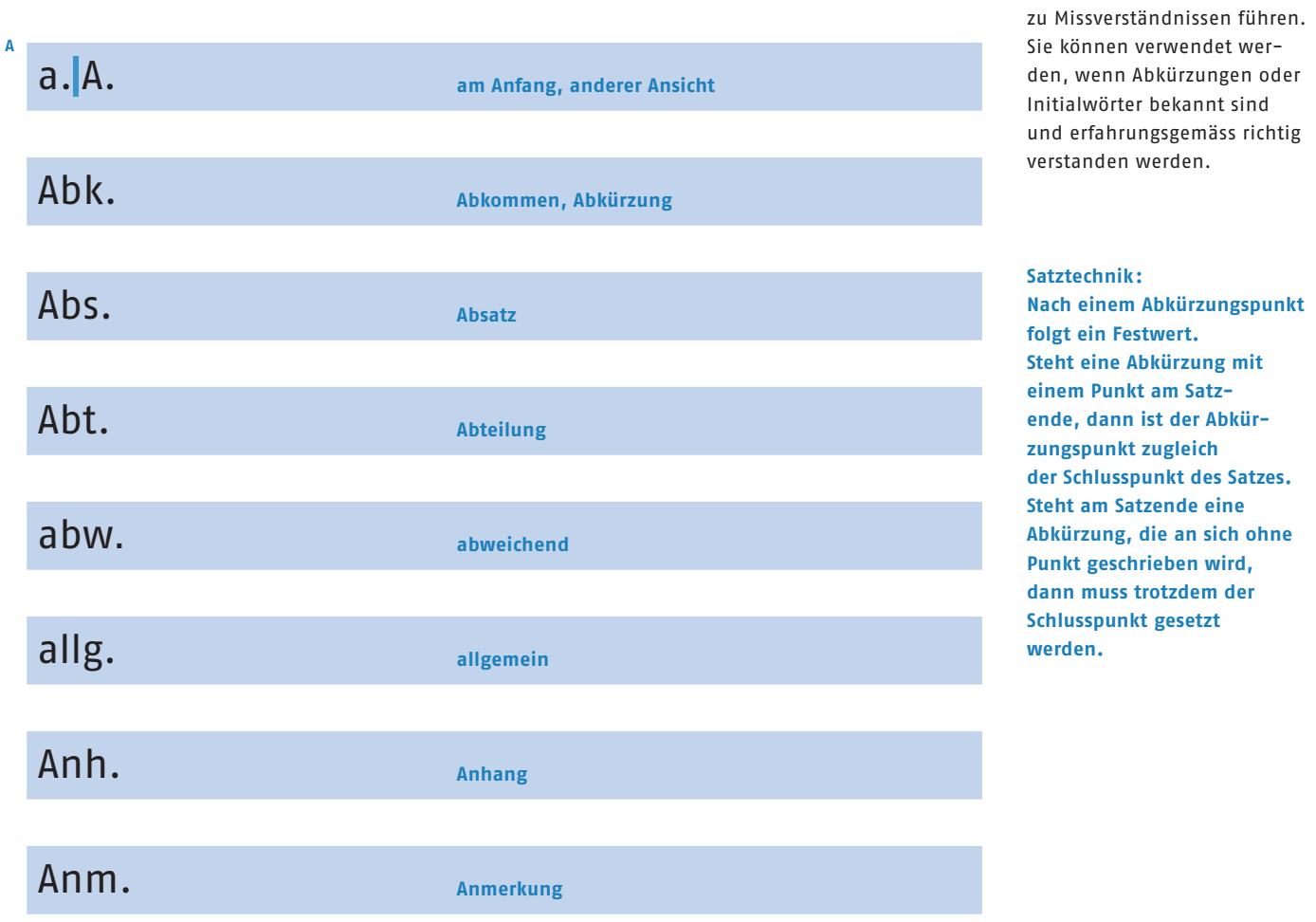

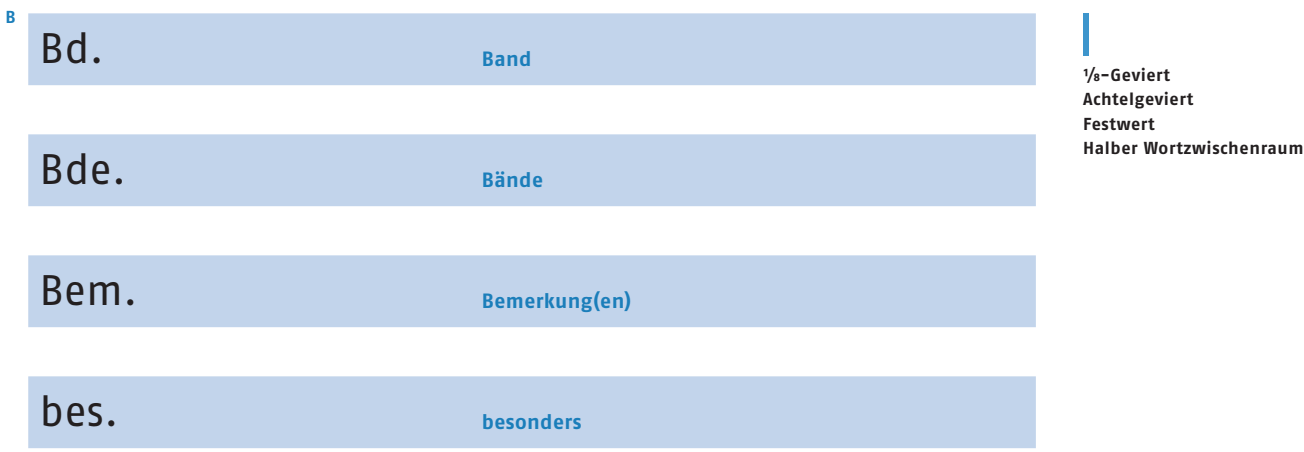

**48**

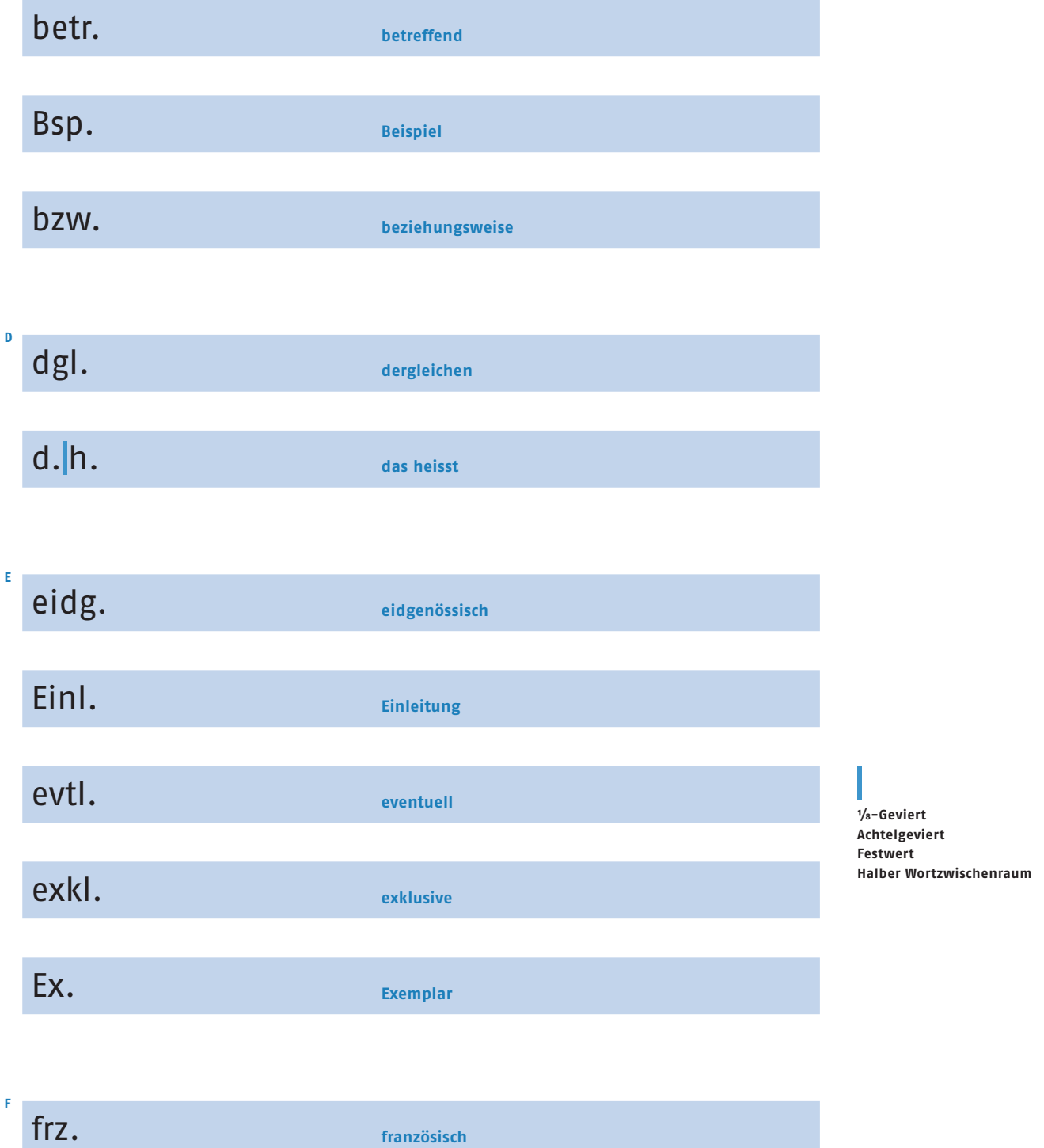

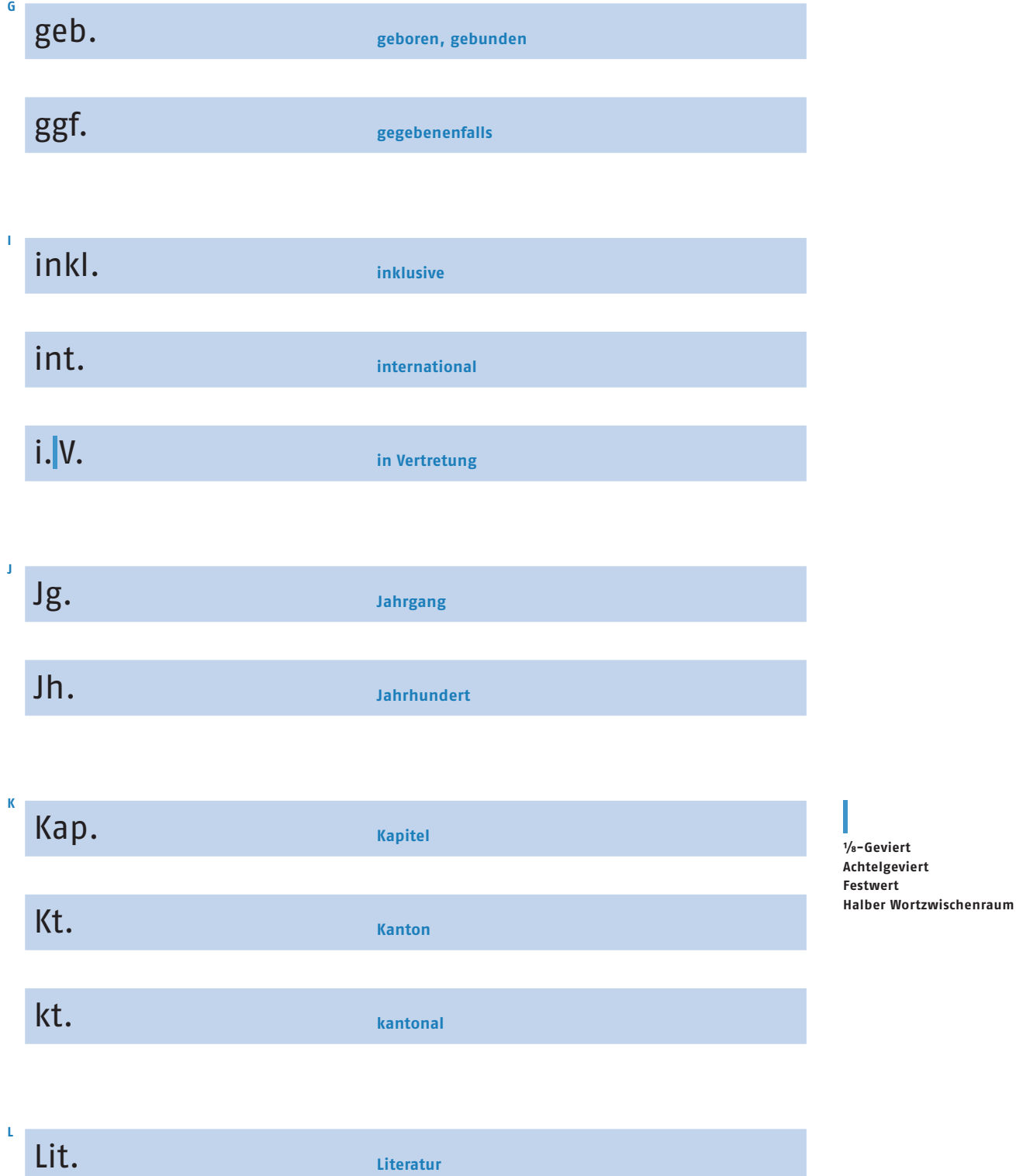

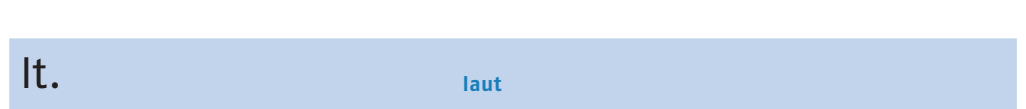

**50**

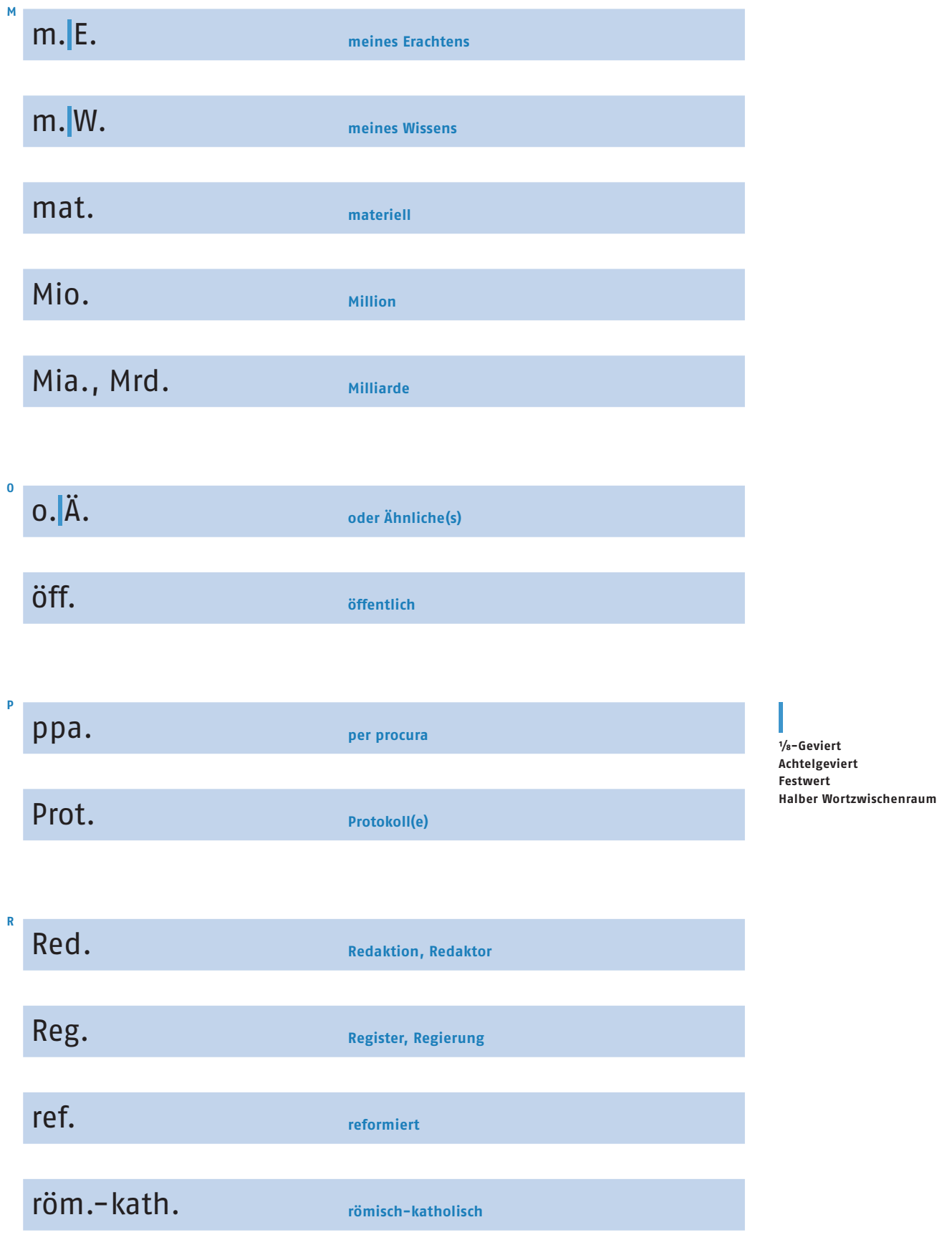

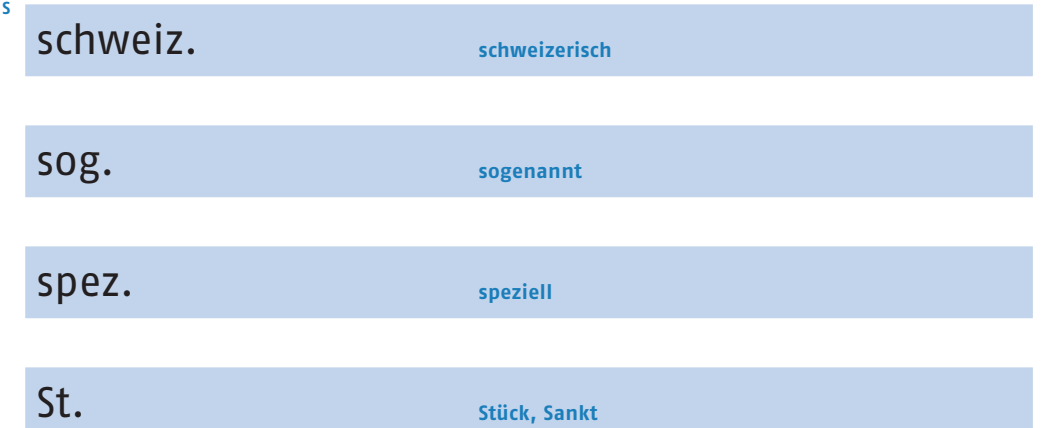

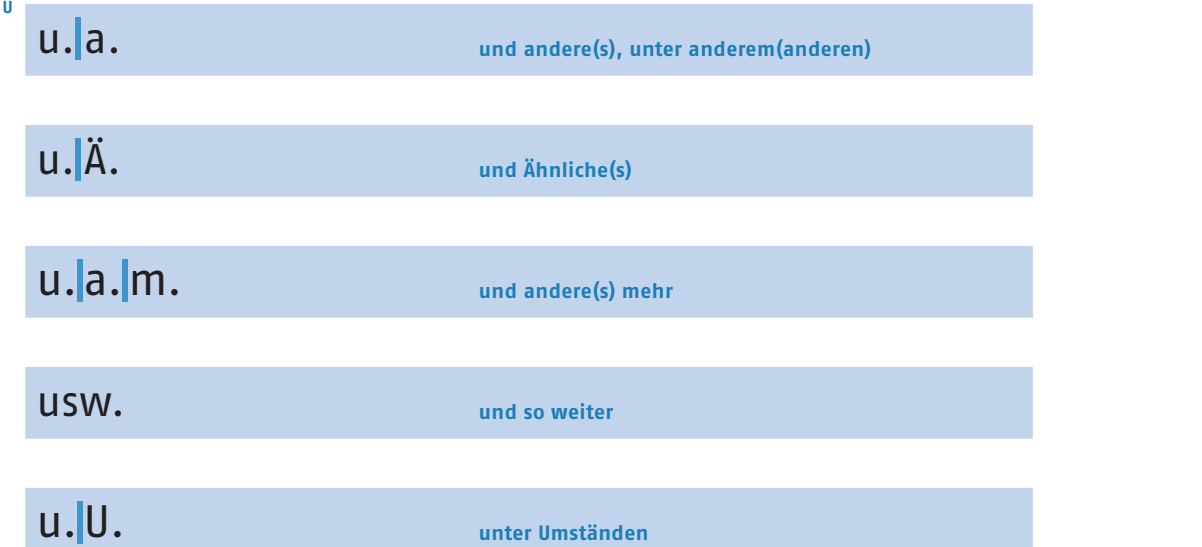

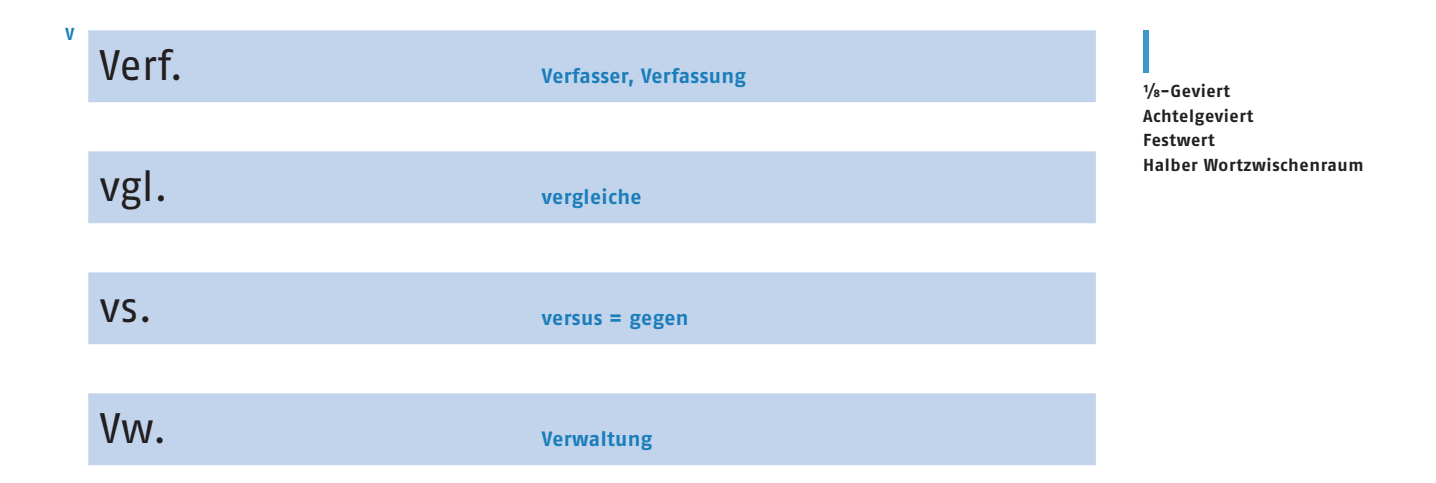

<span id="page-52-0"></span>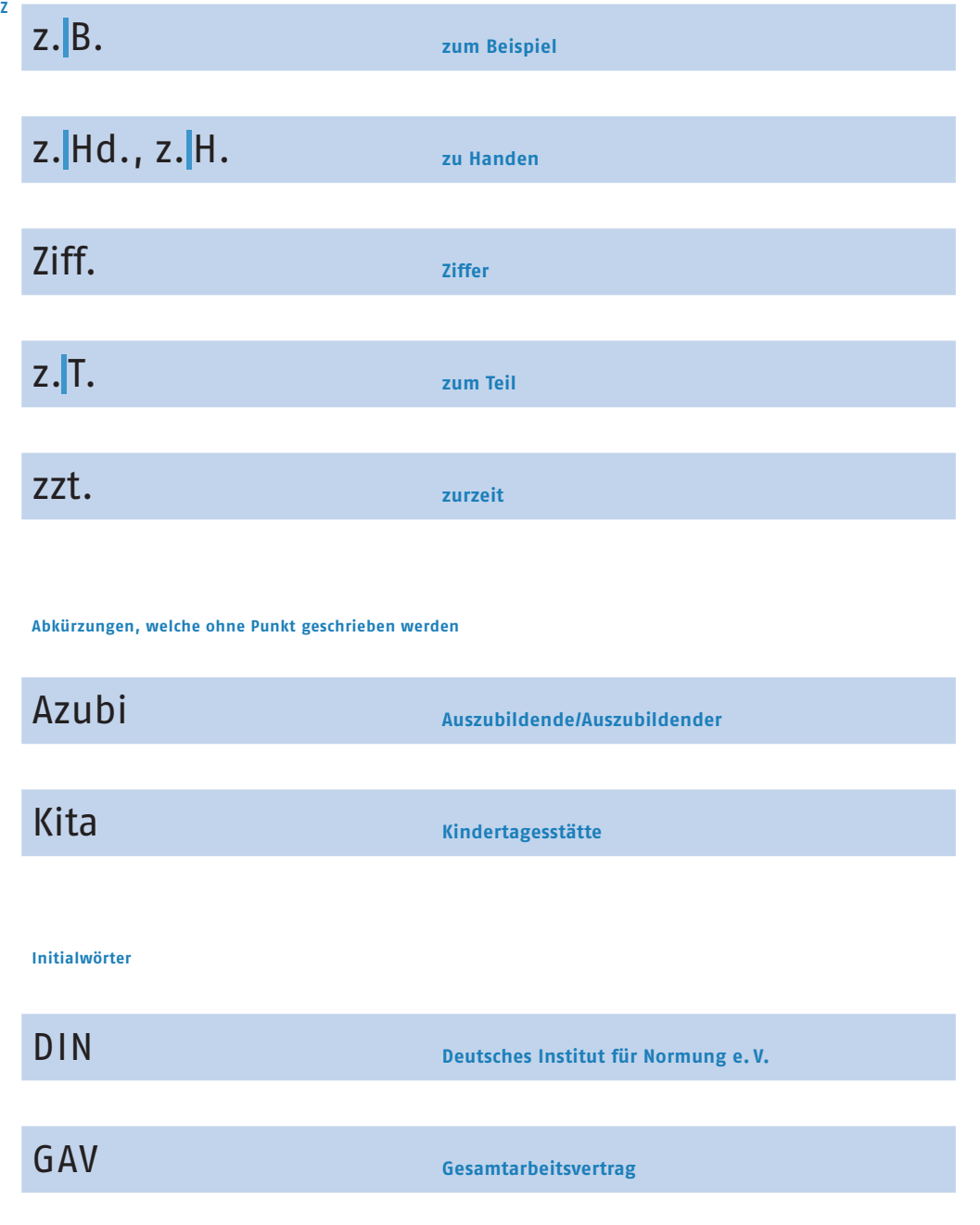

NATO, Nato **Nordatlantisches Verteidigungsbündnis** PUK **Parlamentarische Untersuchungskommission ⅟8-Geviert Achtelgeviert Festwert Halber Wortzwischenraum**

**Satztechnik:** 

**werden.**

**Der Buchstabenabstand sollte bei den Grossbuchstaben etwas erweitert** 

RAV **Regionales Arbeitsvermittlungszentrum**

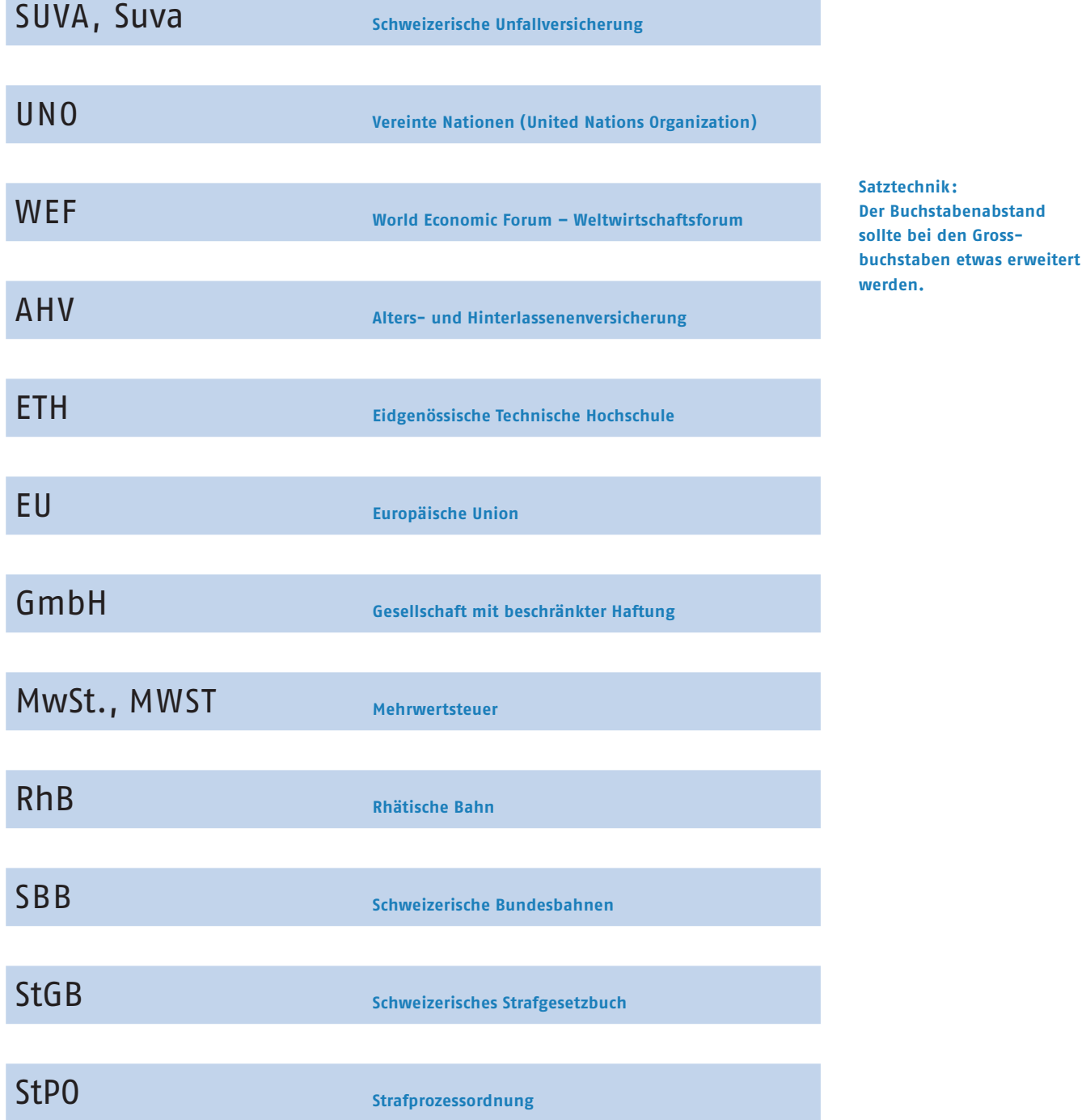

<span id="page-54-0"></span>**Abkürzungen bei akademischen Titeln. Nach einem Abkürzungspunkt folgt ein Festwert.**

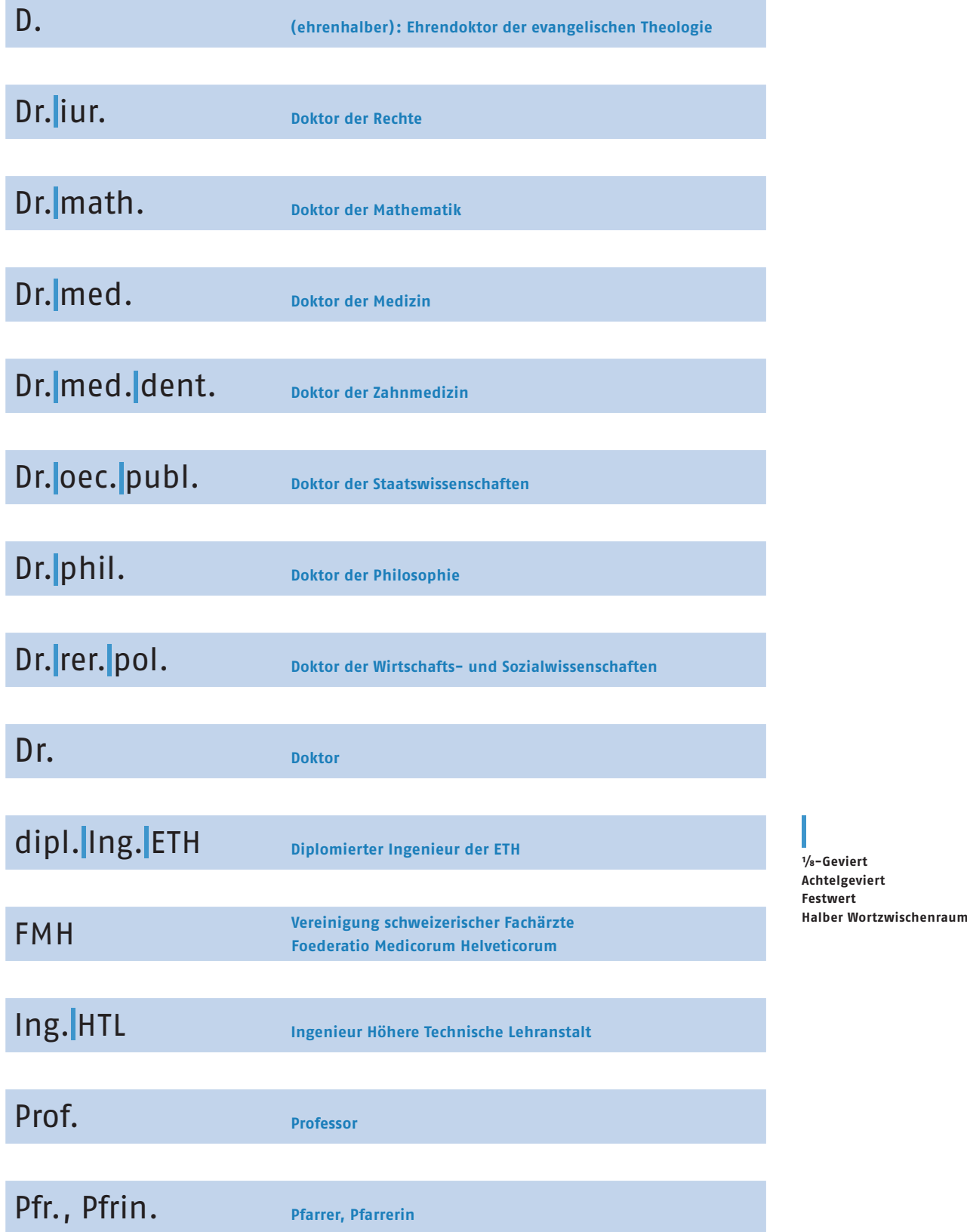

### <span id="page-55-0"></span>Inspiration aus

**Arbeitsvorbereitung Text und DTP Lehrmittel zur visuellen Gestaltung** Werner Meier, Inez Zindel Meier Buch ISBN 978-3-03863-013-5 Triest Verlag GmbH

Wengistrasse 31 8004 Zürich contact@triest-verlag.ch www.triest-verlag.ch

### **Zeichen setzen**

**Satz-, Begriffs- und Sonderzeichen richtig einsetzen** Ralf Turtschi Buch www.zeichen-setzen.ch Agenturtschi Eigenverlag R. Turtschi AG in der Breiti 4 8800 Thalwil

Aus diesen zwei Lehrmitteln wurden wissentlich keine Texte oder Beispiele übernommen.

### Texte/Beispiele aus

## **Heuer**

**Richtiges Deutsch** Walter Heuer, Max Flückiger, Peter Gallmann Buch ISBN 978-3-03823-440-1 Verlag Neue Zürcher Zeitung, Zürich www.nzz-libro.ch

### **Duden**

### **Die deutsche Rechtschreibung**

Das umfassende Standardwerk auf der Grundlage der aktuellen amtlichen Regeln Herausgeber: Dudenredaktion Erscheinungsdatum: 6. Oktober 2014 ISBN 978-3-411-04650-8 Verlag: Bibliografisches Institut, Mannheim

### **https://www.bk.admin.ch/dokumentation/sprachen/04915/05018/index. html?...**

Leitfaden zur deutschen Rechtschreibung, PDF-Download Ausgabe 2012 mit aktualisiertem Wörterverzeichnis Schweizerische Bundeskanzlei, in Absprache mit dem Präsidium der Staatsschreiberkonferenz

### **http://federwerk.de/2014/08/11/**

- **bindestrich-gedankenstrich/** Bindestrich oder Gedankenstrich? Marion Kümmel Thomas-Müntzer-Platz 26 18057 Rostock
- **https://patent1x1.wordpress. com/2013/06/17/r-tm-oder-c-wiekennzeichne-ich-meine-marke-**
- **richtig/** «R», «M» oder «C» – wie kennzeichne ich meine Marke
- richtig? Youpat International GbR Guardinistrasse 45 81375 München Verantwortlich für den Inhalt: Kerstin Matausch Grünlandstrasse 16 84028 Landshut

### **https://www.linotype.com/ de/2705-21433/ligaturen-kennenund-lieben-lernen.html**

- Ligaturen kennen und lieben lernen, Tipp des Monats
- von Akira Kobayashi
- Monotype GmbH Werner-Reimers-Strasse 2–4 61352 Bad Homburg

### **http://www.fontblog.de/qualder-zahl/**

Qual der Zahl: Mediäval oder Versal Monotype GmbH Werner-Reimers-Strasse 2–4 61352 Bad Homburg

### Abbildungen aus

### **NZZ am Sonntag**

6. Januar 2008, 7. Jahrgang, Nr. 1 Immobilien- und Stelleninserate Für das Erstellen dieser Unterrichtsunterlagen waren zusätzliche Informationsquellen wie Fachliteratur und Internetquellen nötig, welche an dieser Stelle ausgewiesen sind. Wer mit einem Text oder einem Bild dargestellt, aber nicht genannt wurde, möge sich bitte melden.

Das Layout bzw. der Inhalt ist eine Anlehnung an die Lehrmittel «Satztechnik und Typografie» der Triest Verlag GmbH in Zürich und ein älteres Layout der Schule für Gestaltung Zürich.